# Network Programming - TCP<br>
SCOMRED, October 2017

SCOMRED, October 2017

# Desenvolvimento de aplicações com o protocolo TCP

Desenvolvimento de aplicações com o protocolo TCP<br>Numa primeira análise, desenvolver aplicações de rede<br>que utilizam o protocolo TCP devia ser mais simples do<br>que aplicações que utilizam UDP.<br>Esta análise deriva do facto d **Desenvolvimento de aplicações com o protocolo TCP**<br>Numa primeira análise, desenvolver aplicações de rede<br>que utilizam o protocolo TCP devia ser mais simples do<br>que aplicações que utilizam UDP.<br>Esta análise deriva do facto **Desenvolvimento de aplicações com o protocolo TCP**<br>Numa primeira análise, desenvolver aplicações de red<br>que utilizam o protocolo TCP devia ser mais simples de<br>que aplicações que utilizam UDP.<br>Esta análise deriva do facto

Desenvolvimento de aplicações com o protocolo TCP<br>Numa primeira análise, desenvolver aplicações de rede<br>que utilizam o protocolo TCP devia ser mais simples do<br>que aplicações que utilizam UDP.<br>Esta análise deriva do facto d Desenvolvimento de aplicações com o protocolo TCP<br>Numa primeira análise, desenvolver aplicações de rede<br>que utilizam o protocolo TCP devia ser mais simples do<br>que aplicações que utilizam UDP.<br>Esta análise deriva do facto d Desenvolvimento de aplicações com o protocolo TCP<br>Numa primeira análise, desenvolver aplicações de rede<br>que utilizam o protocolo TCP devia ser mais simples do<br>que aplicações que utilizam UDP.<br>Esta análise deriva do facto d Desenvolvimento de aplicações con<br>Numa primeira análise, desenvol<br>que utilizam o protocolo TCP de<br>que aplicações que utilizam UDP.<br>Esta análise deriva do facto de<br>*oriented* e fiável, logo as apl<br>preocupar com a correção d Numa primeira análise, desenvolver aplicações de rede<br>que utilizam o protocolo TCP devia ser mais simples do<br>que aplicações que utilizam UDP.<br>Esta análise deriva do facto de o TCP ser *connection-<br>oriented* e fiável, logo que utilizam o protocolo TCP devia ser mais simples do<br>que aplicações que utilizam UDP.<br>Esta análise deriva do facto de o TCP ser *connection-<br>oriented* e fiável, logo as aplicações não têm de se<br>preocupar com a correção d que aplicações que utilizam UDP.<br>Esta análise deriva do facto de o TCP ser *connes*<br>oriented e fiável, logo as aplicações não têm<br>preocupar com a correção de eventuais erros ou :<br>nas comunicações.<br>A validade desta análise

Instituto Superior de Engenharia do Porto (ISEP) – Departamento de Engenharia Informática(DEI) – Computer Networks – André Moreira (asc@isep.ipp.pt) – 2<br>Instituto Superior de Engenharia do Porto (ISEP) – Departamento de En Esta análise deriva do facto de o TCP ser *connection-*<br>oriented e fiável, logo as aplicações não têm de se<br>preocupar com a correção de eventuais erros ou falhas<br>nas comunicações.<br>A validade desta análise é indiscutível so oriented e fiável, logo as aplicações não têm de se<br>preocupar com a correção de eventuais erros ou falhas<br>nas comunicações.<br>A validade desta análise é indiscutível sob o ponto de<br>vista da implementação de aplicações de red preocupar com a correção de eventuais erros ou falhas<br>nas comunicações.<br>A validade desta análise é indiscutível sob o ponto de<br>vista da implementação de aplicações de rede com um<br>mínimo de qualidade e sofisticação.<br>Sob o p desafios.

Algo que desde logo torna o TCP substancialmente diferente do<br>UDP é o facto de ser *connection-oriented*, isto significa que<br>antes de poder haver qualquer transferência de dados é<br>necessário **estabelecer uma conexão TCP en** Algo que desde logo torna o TCP substancialmente diferente do<br>UDP é o facto de ser *connection-oriented*, isto significa que<br>antes de poder haver qualquer transferência de dados é<br>necessário **estabelecer uma conexão TCP en** Algo que desde logo torna o TCP substancialmente diferente do<br>UDP é o facto de ser *connection-oriented*, isto significa que<br>antes de poder haver qualquer transferência de dados é<br>necessário **estabelecer uma conexão TCP en** Algo que desde logo torna o TCP substancialmente diferente do<br>UDP é o facto de ser *connection-oriented*, isto significa que<br>antes de poder haver qualquer transferência de dados é<br>necessário **estabelecer uma conexão TCP en** Algo que desde logo torna o TCP substanc:<br>UDP é o facto de ser *connection-orientec*<br>antes de poder haver qualquer transf-<br>necessário **estabelecer uma conexão** que possiboradicações envolvidas.<br>Desde logo isto significa qu Algo que desde logo torna o TCP substancialmente diferente do<br>UDP é o facto de ser *connection-oriented*, isto significa que<br>antes de poder haver qualquer transferência de dados é<br>necessário **estabelecer uma conexão TCP en** Algo que desde logo torna o TCP substate<br>UDP é o facto de ser *connection-orien*<br>antes de poder haver qualquer tra<br>necessário **estabelecer uma conexão<br>aplicações envolvidas.**<br>Desde logo isto significa que na AP<br>métodos adi Algo que desde logo torna o TCP substancialmente difere:<br>
UDP é o facto de ser *connection-oriented*, isto significantes de poder haver qualquer transferência de da<br>
necessário **estabelecer uma conexão TCP entre as<br>
aplica** Algo que desde logo torna o TCP substancialmente difere:<br>
UDP é o facto de ser *connection-oriented*, isto significantes de poder haver qualquer transferência de da<br>
necessário **estabelecer uma conexão TCP entre as<br>
aplica** Algo que desde logo torna o TCP substancialmente dif<br>UDP é o facto de ser *connection-oriented*, isto signi<br>antes de poder haver qualquer transferência de<br>necessário **estabelecer uma conexão TCP entre<br>aplicações envolvidas** Algo que desde logo colla o Icr substantiamente di<br>
dupp é o facto de ser *connection-oriented*, isto sign<br>
antes de poder haver qualquer transferência de<br> **aplicações envolvidas.**<br>
Desde logo isto significa que na API ser substancialmente diferente do<br>
-*oriented*, isto significa que<br>
: transferência de dados é<br> **DRESCO TCP entre as duas**<br>
na API será necessário usar<br>
TCP client<br>
TCP client<br>
TCP connection request<br>
TCP connection request<br>
A

de poder haver qualquer transferência de dad<br>antes de poder haver qualquer transferência de dad<br>aplicações envolvidas.<br>Desde logo isto significa que na API será necessário<br>métodos adicionais.<br>O estabelecimento de uma conex dices de poder haver quanquer transferencia de dado<br>necessário **estabelecer uma conexão TCP entre as**<br>aplicações envolvidas.<br>Desde logo isto significa que na API será necessário<br>métodos adicionais.<br>O estabelecimento de uma métodos anticos en providas.<br>
Desde logo isto significa que na API será necessario estabelecimento de uma providente de conexão TCP usa de conexão TCP usa de conexão dicitar ao servidor o cliente de stabelecimento da conex TCP.

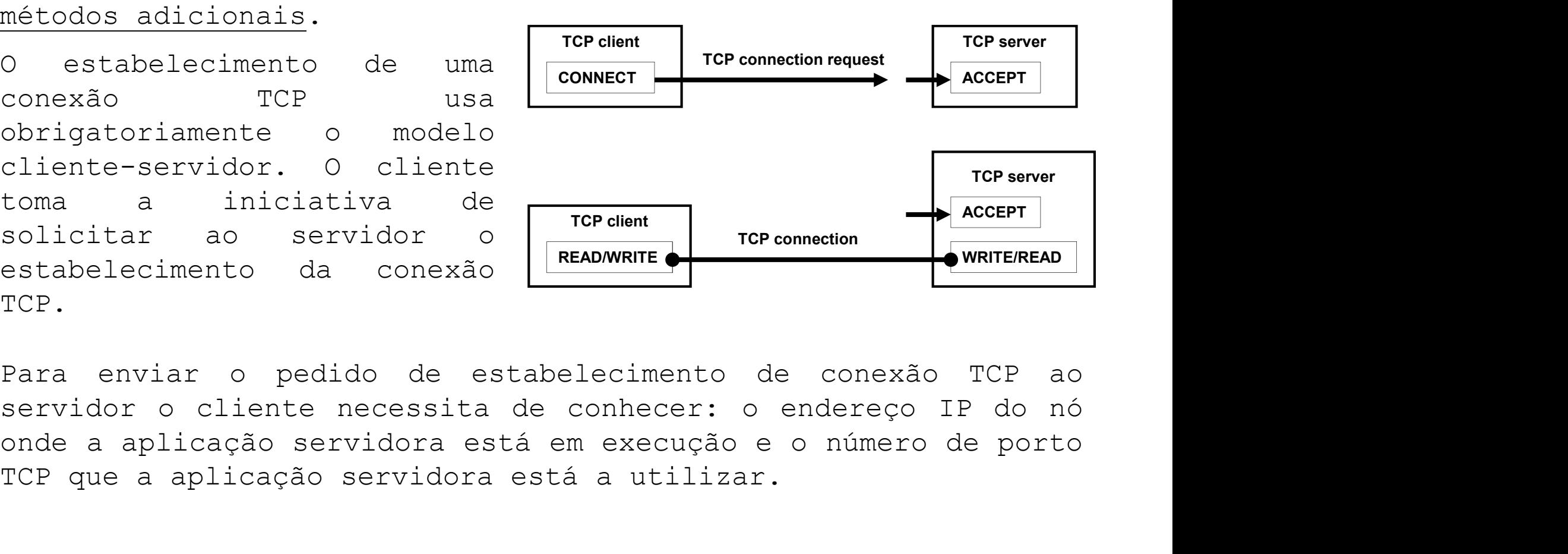

Institution Superior de Engenharia do Porto (ISEP) – Departamento de Engenharia Informática(DEI) – Computer Networks – André Moreira (asc@isep.ipp.pt) 3<br>
Instituto Superior de Engenharia do Porto (ISEP) – Departamento de E CONNECT<br>
CONNECT<br>
obrigatoriamente o modelo<br>
cliente-servidor. O cliente<br>
toma a iniciativa de<br>
solicitar ao servidor o mexão<br>
TCP dente e o servidor de porto e o número de porto<br>
TCP.<br>
Para enviar o pedido de estabelecime Contradoriamente o modelo<br>
Cliente-servidor. O cliente<br>
solicitar ao servidor o modelo<br>
Stabelecimento da conexão está a utilizar.<br>
Para enviar o pedido de estabelecimento de conexão TCP ao<br>
servidor o cliente necessita de

Se a aplicação servidora se está a comportar corretamente como<br>servidor que é, deve estar permanentemente a aguardar por<br>contactos de clientes. A aplicação servidora deverá então<br>aceitar (**accept**) o pedido de estabelecime Se a aplicação servidora se está a comportar corretamente como<br>servidor que é, deve estar permanentemente a aguardar por<br>contactos de clientes. A aplicação servidora deverá então<br>aceitar (*accept*) o pedido de estabelecime Se a aplicação servidora se está a comportar corretamente como<br>servidor que é, deve estar permanentemente a aguardar por<br>contactos de clientes. A aplicação servidora deverá então<br>aceitar (**accept**) o pedido de estabelecime Se a aplicação servidora se está a comportar corretamente como<br>servidor que é, deve estar permanentemente a aguardar por<br>contactos de clientes. A aplicação servidora deverá então<br>aceitar (**accept**) o pedido de estabelecime Se a aplicação servidora se está a comportar cor<br>servidor que é, deve estar permanentemente a<br>contactos de clientes. A aplicação servidora<br>aceitar (**accept**) o pedido de estabelecimento d<br>que lhe chegou do cliente.<br>Aceite Se a aplicação servidora se está a comportar corretamente como<br>servidor que é, deve estar permanentemente a aguardar por<br>contactos de clientes. A aplicação servidora deverá então<br>aceitar (**accept**) o pedido de estabelecime Se a aplicação servidora se está a comportar corretamente como<br>servidor que é, deve estar permanentemente a aguardar por<br>contactos de clientes. A aplicação servidora deverá então<br>aceitar (**accept**) o pedido de estabelecime Se a aplicação servidora se está a comportar corretamente como<br>servidor que é, deve estar permanentemente a aguardar por<br>contactos de clientes. A aplicação servidora deverá então<br>aceitar (**accept**) o pedido de estabelecime Se a aplicação servidora se está a comportar corretamente como<br>servidor que é, deve estar permanentemente a aguardar por<br>contactos de clientes. A aplicação servidora deverá então<br>aceitar (**accept**) o pedido de estabelecime a aplicação servidora se está a comportar corretamente como<br>rvidor que é, deve estar permanentemente a aguardar por<br>ntactos de clientes. A aplicação servidora deverá então<br>eitar (accept) o pedido de estabelecimento de liga Scontactos de clientes. A aplicação servidora deverá então<br>aceitar (**accept**) o pedido de estabelecimento de ligação TCP<br>que lhe chegou do cliente.<br>Aceite o pedido de ligação pelo servidor, passamos a ter uma<br>nova ligação

- 
- medesco are crimento. In approximative Scrittar (accept) o pedido de estabelecimento de ligação TCP<br>e lhe chegou do cliente.<br>eite o pedido de ligação pelo servidor, passamos a ter uma<br>va ligação TCP entre as duas aplicaçõe e lhe chegou do cliente.<br>eite o pedido de ligação pelo servi<br>va ligação TCP entre as duas aplicaçõ<br>ligação TCP tem as seguintes caraterí<br>É um canal bidirecional de trans<br>utilização exclusiva pelas duas aplic<br>Tem duas extre Aceite o pedido de ligação pelo servidor, passamos a ter uma<br>nova ligação TCP entre as duas aplicações envolvidas.<br>A ligação TCP tem as seguintes caraterísticas:<br>- É um canal bidirecional de transferência de bytes, de<br>util
- 
- Institution Superior de Engenharia do Porto (ISEP) Departamento de Engenharia Informática(DEI) Computer Networks André Moreira (Bosquerior de Engenharia do Porto (ISEP) Departamento de Engenharia Informática(DEI) va ligação TCP entre as duas aplicações envolvidas.<br>Ligação TCP tem as seguintes caraterísticas:<br>É um canal bidirecional de transferência de bytes, de<br>utilização exclusiva pelas duas aplicações envolvidas.<br>Tem duas extremi A ligação TCP tem as seguintes caraterísticas:<br>
- É um canal bidirecional de transferência de bytes, de<br>
utilização exclusiva pelas duas aplicações envolvidas.<br>
- Tem duas extremidades, uma em cada aplicação. Quando um byt É um canal bidirecional de transferência de bytes, de<br>utilização exclusiva pelas duas aplicações envolvidas.<br>Tem duas extremidades, uma em cada aplicação. Quando um byte<br>é escrito numa extremidade, fica <u>disponível para le</u> É um canal bidirecional de transferência de bytes, de<br>utilização exclusiva pelas duas aplicações envolvidas.<br>Tem duas extremidades, uma em cada aplicação. Quando um byte<br>é escrito numa extremidade, fica <u>disponível para le</u> Utilização exclusiva pelas duas aplicações envolvidas.<br>Tem duas extremidades, uma em cada aplicação. Quando um byte<br>é escrito numa extremidade, fica <u>disponível para leitura</u> na<br>outra extremidade.<br>A ordem de escrita dos by

Apesar de todos os benefícios de uma ligação TCP, dela também<br>resultam algumas dificuldades ao nível da implementação das<br>aplicações de rede:<br>- **Receção assíncrona**. Este é um problema que afeta apenas o Apesar de todos os benefícios de uma ligação TCP, dela também<br>resultam algumas dificuldades ao nível da implementação das<br>aplicações de rede:<br>**- Receção assíncrona**. Este é um problema que afeta apenas o<br>servidor TCP. À me

- Apesar de todos os benefícios de uma ligaçã<br>resultam algumas dificuldades ao nível da<br>aplicações de rede:<br>- **Receção assíncrona**. Este é um problema c<br>servidor TCP. À medida que vai aceitando p<br>de novos clientes vai tendo Apesar de todos os benefícios de uma ligação TCP, dela também<br>resultam algumas dificuldades ao nível da implementação das<br>aplicações de rede:<br>- **Receção assíncrona**. Este é um problema que afeta apenas o<br>servidor TCP. À me esar de todos os benefícios de uma ligação TCP, dela também<br>sultam algumas dificuldades ao nível da implementação das<br>licações de rede:<br>**Receção assíncrona**. Este é um problema que afeta apenas o<br>servidor TCP. À medida que esar de todos os benefícios de uma ligação TCP, dela também<br>sultam algumas dificuldades ao nível da implementação das<br>licações de rede:<br>**Receção assíncrona**. Este é um problema que afeta apenas o<br>servidor TCP. À medida que esar de todos os benefícios de uma ligação TCP, dela também<br>sultam algumas dificuldades ao nível da implementação das<br>licações de rede:<br>**Receção assíncrona**. Este é um problema que afeta apenas o<br>servidor TCP. À medida que esar de todos os benefícios de uma ligação TCP, dela também<br>sultam algumas dificuldades ao nível da implementação das<br>licações de rede:<br>**Receção assíncrona**. Este é um problema que afeta apenas o<br>servidor TCP. À medida que esar de todos os benefícios de uma ligação TCP, dela também<br>sultam algumas dificuldades ao nível da implementação das<br>licações de rede:<br>**Receção assíncrona**. Este é um problema que afeta apenas o<br>servidor TCP. À medida que esar de todos os benefícios de uma ligação TCP, dela também<br>sultam algumas dificuldades ao nível da implementação das<br>licações de rede:<br>**Receção assincrona**. Este é um problema que afeta apenas o<br>servidor TCP. À medida que esar de todos os benefícios de uma ligação TCP, dela também<br>sultam algumas difículdades ao nível da implementação das<br>licações de rede:<br>**Receção assíncrona**. Este é um problema que afeta apenas o<br>servidor TCP. À medida que sultam algumas dificuldades ao nível da implementação das<br>licações de rede:<br>**Receção assíncrona**. Este é um problema que afeta apenas o<br>servidor TCP. À medida que vai aceitando pedidos de ligações<br>de novos clientes vai ten - **Receção assincrona**. Este é um problema que afeta apenas o<br>servidor TCP. À medida que vai aceitando pedidos de ligações<br>de novos clientes vai tendo em mãos um número crescente de<br>ligações TCP (uma para cada cliente). O **Receção assíncrona**. Este é um problema que afeta apenas o<br>servidor TCP. À medida que vai aceitando pedios de ligações<br>de novos clientes vai tendo em mãos um número crescente de<br>ligações TCP (uma para cada cliente). O pro servidor TCP. À medida que vai aceitando pedidos de ligações<br>de novos clientes vai tendo em mãos um número crescente de<br>eigações TCP (uma para cada cliente). O problema é que, de<br>entre as várias ligações, ele não sabe onde
- Instituto Superior de Engenharia do Porto (ISEP) Departamento de Engenharia Informática(DEI) Computer Networks André Moreira (asc@isep.ipp.pt) 5<br>
Matters and the Computer Networks André More (ISEP) Departamento d de novos clientes vai tendo em mãos um número crescente de<br>ligações TCP (uma para cada cliente). O problema é que, de<br>entre as várias ligações, ele não sabe onde irão surgir dados<br>consegen primeiro lugar. Esté úm problema ligações TCP (uma para cada cliente). O problema é que, de<br>entre as várias ligações, ele não sabe onde irão surgir dados<br>em primeiro lugar. Este é um problema de receção assíncrona,<br>o servidor não pode ficar parado à esper entre as várias ligações, ele não sabe onde irão surgir dados<br>em primeiro lugar. Este é um problema de receção assíncrona,<br>o servidor não pode ficar parado à espera de dados numa das<br>ligações porque os dados podem surgir n em primeiro lugar. Este é um problema de receção assíncrona,<br>o servidor não pode ficar parado à espera de dados numa das<br>ligações porque os dados podem surgir noutra ligações.<br>**Sincronização de byte.** A um determinado núme o servidor não pode ficar parado à espera de dados numa das ligações porque os dados podem surgir noutra ligações.<br> **Sincronização de byte.** A um determinado número de bytes cuja leitura se solicita numa extremidade tem de bytes.

# Receção assíncrona

**Receção assíncrona**<br>Este é um problema clássico em que uma aplicação tem várias<br>fontes distintas de leitura de dados e não é capaz de pré-<br>determinar em qual das fontes os dados vão surgir primeiro.<br>No caso do servidor TC **Receção assíncrona**<br>Este é um problema clássico em que uma aplicação tem várias<br>fontes distintas de leitura de dados e não é capaz de pré-<br>determinar em qual das fontes os dados vão surgir primeiro.<br>No caso do servidor TC **Receção assíncrona**<br>Este é um problema clássico em que uma aplicação tem várias<br>fontes distintas de leitura de dados e não é capaz de pré-<br>determinar em qual das fontes os dados vão surgir primeiro.<br>No caso do servidor TC **Receção assíncrona**<br>Este é um problema clássico em que uma aplicação tem várias<br>fontes distintas de leitura de dados e não é capaz de pré-<br>determinar em qual das fontes os dados vão surgir primeiro.<br>No caso do servidor TC **Receção assíncrona**<br>Este é um problema clássico em que uma aplicação tem várias<br>fontes distintas de leitura de dados e não é capaz de pré-<br>determinar em qual das fontes os dados vão surgir primeiro.<br>No caso do servidor TC

Institute Calcular de Calcular de Calcular de Santa de Calcular de La Contes<br>
e tentar efetuar uma leitura em cada uma delas.<br>
bimeout, não havendo dados para ler a operação não<br>
gera um erro, a aplicação pode então passar **Receção assíncrona**<br>Este é um problema clássico em que uma aplicação tem várias<br>fontes distintas de leitura de dados e não é capaz de pré-<br>determinar em qual das fontes os dados vão surgir primeiro.<br>No caso do servidor TC **Receção assíncrona**<br>Este é um problema clássico em que uma aplicação tem várias<br>fontes distintas de leitura de dados e não é capaz de pré-<br>determinar em qual das fontes os dados vão surgir primeiro.<br>No caso do servidor TC **Receção assíncrona**<br>Este é um problema clássico em que uma aplicação tem várias<br>fontes distintas de leitura de dados e não é capaz de pré-<br>determinar em qual das fontes os dados vão surgir primeiro.<br>No caso do servidor TC **Receção assincrona**<br>Este é um problema clássico em que uma aplicação tem várias<br>fontes distintas de leitura de dados e não é capaz de pré-<br>determinar em qual das fontes os dados vão surgir primeiro.<br>No caso do servidor TC Este é um problema clássico em que uma aplicação tem várias<br>fontes distintas de leitura de dados e não é capaz de pré-<br>determinar em qual das fontes os dados vão surgir primeiro.<br>No caso do servidor TCP as fontes de dados Bontes distintas de leitura de dados e não é capaz de pré-<br>determinar em qual das fontes os dados vão surgir primeiro.<br>No caso do servidor TCP as fontes de dados são: novos clientes<br>(pedidos de estabelecimento de ligação) rector divertion de trenta de ducos como como como como como como como determinar em qual das fontes os dados vão surgir primeiro.<br>No caso do servidor TCP as fontes de dados vão surgir primeiro.<br>Várias ligações já estabele decenminar em quar das ronces os dados vao surgir primerio.<br>No caso do servidor TCP as fontes de dados são: novos clientes<br>várias ligações já estabelecidas com clientes.<br>Uma <u>solução desaconselhada</u> é **polling**, para ser i No caso do servidor TCP as fontes de dados são: novos clientes<br>(pedidos de estabelecimento de ligação) e um conjunto de<br>várias ligações já estabelecidas com clientes.<br>Uma <u>solução desaconselhada</u> é **polling**, para ser impl (pedidos de estabelecimento de ligação)<br>várias ligações já estabelecidas com client<br>Uma <u>solução desaconselhada</u> é **polling**, pa<br>primeiro será necessário definir um *timeo*<br>operações de leitura de cada uma das vária<br>pollin Vullas Ingações ja escaberecidas com circutes.<br>Dma solução desaconselhada é **polling**, para ser implementada<br>primeiro será necessário definir um tímeout reduzido para as<br>operações de leitura de cada uma das várias fontes d Uma <u>solução desaconselhada</u> é **polling**, para ser implementada<br>primeiro será necessário definir um *timeout* reduzido para as<br>poeling consiste em percorrer ciclicamente a lista de fontes<br>de dados e tentar efetuar uma leit primeiro será necessário definir um *timeout* reduzido para as<br>operações de leitura de cada uma das várias fontes de dados. O<br>polling consiste em percorrer ciclicamente a lista de dados. O<br>se dados e tentar efetuar uma lei operações de leitura de cada uma das várias fontes de dados. O<br>
polling consiste em percorrer ciclicamente a lista de fontes<br>
de dados e tentar efetuar uma leitura em cada uma delas.<br>
Graças ao timeout, não havendo dados p

# Sincronização de byte

Sincronização de byte<br>Esta é uma questão com que ambos os lados da ligação TCP têm<br>de lidar de forma coordenada. É necessário que exista sempre<br>uma correspondência exata entre o número de bytes escritos<br>numa extremidade e Sincronização de byte<br>Esta é uma questão com que ambos os lados da ligação TCP têm<br>de lidar de forma coordenada. É necessário que exista sempre<br>uma correspondência exata entre o número de bytes escritos<br>numa extremidade e **Sincronização de byte**<br>Esta é uma questão com que ambos os lados da ligação TCP têm<br>de lidar de forma coordenada. É necessário que exista sempre<br>uma correspondência exata entre o número de bytes escritos<br>numa extremidade **Sincronização de byte**<br>Esta é uma questão com que ambos os lados da ligação TCP têm<br>de lidar de forma coordenada. É necessário que exista sempre<br>uma correspondência exata entre o número de bytes escritos<br>numa extremidade extremidade. **Sincronização de byte**<br>Esta é uma questão com que ambos os lados da ligação TCP têm<br>de lidar de forma coordenada. É necessário que exista sempre<br>uma correspondência exata entre o número de bytes escritos<br>numa extremidade Sincronização de byte<br>Esta é uma questão com que ambos os lados da ligação TCP têm<br>de lidar de forma coordenada. É necessário que exista sempre<br>uma correspondência exata entre o número de bytes escritos<br>numa extremidade e **Sincronização de byte**<br>Esta é uma questão com que ambos os lados da ligação TCP têm<br>de lidar de forma coordenada. É necessário que exista sempre<br>uma correspondência exata entre o número de bytes escritos<br>numa extremidade Sincronização de byte<br>Esta é uma questão com que ambos os lados da liga<br>de lidar de forma coordenada. É necessário que e:<br>uma correspondência exata entre o número de byte<br>numa extremidade e o número de bytes lidos<br>extremid Esta é uma questão com que ambos os lados da ligação TCP têm<br>de lidar de forma coordenada. É necessário que exista sempre<br>uma correspondência exata entre o número de bytes escritos<br>numa extremidade e o número de bytes lido sou coma que de lidar de forma coordenada. É necessário que exista sempre<br>uma correspondência exata entre o número de bytes escritos<br>numa extremidade. Co número de bytes lidos na outra<br>extremidade.<br>Se tentarmos ler mais by

de finant de lorma correspondência exata entre o número de bytes<br>numa correspondência exata entre o número de bytes<br>extremidade e o número de bytes lidos n<br>extremidade.<br>Se tentarmos ler mais bytes do que foram escritos, a<br> numa extremidade e o número de bytes lidos na outra<br>extremidade.<br>Se tentarmos ler mais bytes do que foram escritos, a leitura<br>bloqueia à espera de bytes restantes. Se lermos menos bytes do<br>que foram escritos ficarão bytes

Como é realizada a coordenação entre leituras e<br>deve estar definida no protocolo de aplicação que<br>aílogo entre as aplicações.<br>**Es abordagens possíveis para este problema:**<br>de escrita e **leitura** correspondem sempre a esse<br> Se tentarmos ler mais bytes do que foram escritos, a leitura<br>bloqueia à espera de bytes restantes. Se lermos menos bytes do<br>que foram escritos ficarão bytes não lidos que surgirão na<br>operação de leitura seguinte.<br>A forma c Se tentarmos ler mais bytes do que foram escritos, a leitura<br>bloqueia à espera de bytes restantes. Se lermos menos bytes do<br>que foram escritos ficarão bytes não lidos que surgirão na<br>operação de leitura seguinte.<br>A forma c bloqueia à espera de bytes restantes. Se lermos menos bytes do<br>que foram escritos ficarão bytes não lidos que surgirão na<br>operação de leitura seguinte.<br>A forma como é realizada a coordenação entre leituras e<br>escritas deve que foram escritos ficarão bytes não lidos que surgirão na<br>operação de leitura seguinte.<br>A forma como é realizada a coordenação entre leituras e<br>escritas deve estar definida no protocolo de aplicação que<br>rege o diálogo ent operação de leitura seguinte.<br>A forma como é realizada a coordenação entre leituras e<br>escritas deve estar definida no protocolo de aplicação que<br>rege o diálogo entre as aplicações.<br>Existem três abordagens possíveis para es A forma como é realizada a coordenação entre leituras e<br>escritas deve estar definida no protocolo de aplicação que<br>rege o diálogo entre as aplicações.<br>Existem três abordagens possíveis para este problema:<br>1 - **Mensagens de** 

# Sincronização de byte

Sincronização de byte<br>2 - Indicador de fim de mensagem - as mensagens possuem um<br>tamanho variável, um byte (ou vários) com valor especial é<br>usado para assinalar o fim da mensagem. Esta abordagem tem<br>dois problemas: a aplic **Sincronização de byte**<br>2 - **Indicador de fim de mensagem** - as mensagens possuem um<br>tamanho variável, um byte (ou vários) com valor especial é<br>usado para assinalar o fim da mensagem. Esta abordagem tem<br>dois problemas: a a **Sincronização de byte**<br>2 - **Indicador de fim de mensagem** - as mensagens possuem um<br>tamanho variável, um byte (ou vários) com valor especial é<br>usado para assinalar o fim da mensagem. Esta abordagem tem<br>dois problemas: a a **Sincronização de byte**<br>
2 - **Indicador de fim de mensagem** - as mensagens possuem um<br>
tamanho variável, um byte (ou vários) com valor especial é<br>
usado para assinalar o fim da mensagem. Esta abordagem tem<br>
dois problemas Sincronização de byte<br>2 - Indicador de fin de mensagem - as mensagens possuem um<br>tamanho variável, um byte (ou vários) com valor especial é<br>usado para assinalar o fin da mensagem. Esta abordagem tem<br>dois problemas: a aplic Sincronização de byte<br>2 - Indicador de fim de mensagem - as mensagens possuem um<br>tamanho variável, um byte (ou vários) com valor especial é<br>usado para assinalar o fim da mensagem. Esta abordagem tem<br>dois problemas: a aplic Sincronização de byte<br>2 - Indicador de fim de mensagem - as mensagens possuem um<br>tamanho variável, um byte (ou vários) com valor especial é<br>usado para assinalar o fim da mensagem. Esta abordagem tem<br>dois problemas: a aplic Sincronização de byte<br>
2 - Indicador de fim de mensagem - as mensagens possuem um<br>
tamanho variável, um byte (ou vários) com valor especial é<br>
usado para assinalar o fim da mensagem. Esta abordagem tem<br>
dois problemas: a a Sincronização de byte<br>2 - Indicador de fim de mensagem - as mensagens performanho variável, um byte (ou vários) com valor es<br>usado para assinalar o fim da mensagem. Esta abordois problemas: a aplicação que está a ler a men 2 – Increase Tim de mensagem – as mensagem and mensagem and mensagem problems in a mensagem em dois problems: a aplicação que está a ler a mensagem só pode<br>ler um byte de cada vez; o dito byte com valor especial não<br>pode o cumanno variavel, am byck (ou varios) come varios predictions and o predictions: a aplicação que está a leria mensagem só pode<br>ler um byte de cada vez; o dito byte com valor especial não<br>pode ocorrer na mensagem. Esta técn

**indicação do tamanho da mensagem** – quando uma<br>pretende escrever uma mensagem começa por anunciar<br>iro o número de bytes que a mensagem contém, dessa<br>eitor fica desde logo a saber o tamanho da mensagem e<br>camente quantos by dois problemas: a aplicação que está a ler a mensagem só pode<br>ler um byte de cada vez; o dito byte com valor especial não<br>pode ocorrer na mensagem. Esta técnica pode ser usada<br>facilmente para conteúdos limitados como texto der um byte de cada vez; o dito byte com valor special não<br>pode ocorrer na mensagem. Esta técnica pode ser usada<br>facilmente para conteúdos limitados como texto. É usada no<br>protocolo HTTP na transmissão do cabeçalho da mens The many of details and the poole of the contract and the poole of the managem. Esta técnica pode ser usada facilmente para conteúdos limitados como texto. É usada no protocolo HTTP na transmissão do cabeçalho da mensagem pour countrinum intravgunt. Exclude the definition of the Carl and protocolo HTTP na transmissão do cabeçalho da mensagem que se<br>encontra em formato de texto.<br>3 - **Pré indicação do tamanho da mensagem** - quando uma<br>aplicaç protocolo HTTP na transmissão do cabeçalho da mensagem que se<br>encontra em formato de texto.<br>3 **- Pré indicação do tamanho da mensagem** - quando uma<br>aplicação pretende escrever uma mensagem começa por anunciar<br>ao pareiro o encontra em formato de texto.<br>
3 **- Pré indicação do tamanho da mensagem** - quando uma<br>
aplicação pretende escrever uma mensagem começa por anunciar<br>
40 parceiro o número de bytes que a mensagem contém, dessa<br>
40 parceiro segue.

# Classe Socket

Classe Socket<br>Em Java um cliente TCP pode solicitar o estabelecimento<br>de uma ligação TCP através da instanciação da classe<br>Socket. O construtor recebe como argumentos o endereço<br>IP do nó de rede em que se encontra a aplica Classe Socket<br>Em Java um cliente TCP pode solicitar o estabelecimento<br>de uma ligação TCP através da instanciação da classe<br>Socket. O construtor recebe como argumentos o endereço<br>IP do nó de rede em que se encontra a aplica Classe Socket<br>Em Java um cliente TCP pode solicitar o estabelecimento<br>de uma ligação TCP através da instanciação da classe<br>Socket. O construtor recebe como argumentos o endereço<br>IP do nó de rede em que se encontra a aplica Classe Socket<br>
Em Java um cliente TCP pode solicitar o estabelecimento<br>
de uma ligação TCP através da instanciação da classe<br>
Socket. O construtor recebe como argumentos o endereço<br>
IP do nó de rede em que se encontra a ap **Classe Socket**<br>Em Java um cliente TCP pode solicitar o estabelecimento<br>de uma ligação TCP através da instanciação da classe<br>Socket. O construtor recebe como argumentos o endereço<br>IP do nó de rede em que se encontra a apli **Classe Socket**<br>Em Java um cliente TCP pode solicitar o esta<br>de uma ligação TCP através da instanciação<br>Socket. O construtor recebe como argumentos<br>IP do nó de rede em que se encontra<br>servidora TCP e o número de porto TCP **socket**<br>
va um cliente TCP pode solicitar o estabelecimento<br>
a ligação TCP através da instanciação da classe<br>
. O construtor recebe como argumentos o endereço<br>
nó de rede em que se encontra a aplicação<br>
lora TCP e o númer Classe Socket<br>
Em Java um cliente TCP pode solicitar o estabelecimento<br>
de uma ligação TCP através da instanciação da classe<br>
Socket. O construtor recebe como argumentos o endereço<br>
IP do nó de rede em que se encontra a ap Em Java um cliente TCP pode solicitar de uma ligação TCP através da instand<br>Socket. O construtor recebe como argum<br>IP do nó de rede em que se encon<br>servidora TCP e o número de porto TCP<br>servidora está a utilizar.<br>**public S** de uma ligação TCP através da instanciação da classe<br>Socket. O construtor recebe como argumentos o endereço<br>IP do nó de rede em que se encontra a aplicação<br>servidora TCP e o número de porto TCP que a aplicação<br>servidora es Socket. O construtor recebe como argumentos o endereço<br>IP do nó de rede em que se encontra a aplicação<br>servidora TCP e o número de porto TCP que a aplicação<br>servidora está a utilizar.<br>public Socket(InetAddress address, int

IP do nó de rede em que se encon<br>servidora TCP e o número de porto TCP<br>servidora está a utilizar.<br>**public Socket(InetAddress address, int port) thro**<br>O construtor gera uma exceção se o es<br>ligação TCP falha.<br>Para ter sucess

Instituto Superior de Engenharia do Porto (IP e número de porto) e <u>aceite de ligação</u>.<br>
de sucesso o *socket* criado fica ligado à<br>
o servidora através de uma conexão TCP,<br>
indo uma das extremidades dessa ligação.<br>
histor Em caso de sucesso o socket criado fica ligado.<br>
Em caso de sucesso o socket criado fica ligação TCP falha.<br>
Para ter sucesso é necessário que a aplicação servidora<br>
esteja no local indicado (IP e número de porto) e <u>aceit</u> public Socket(InetAddress address, int port) throws IOException<br>O construtor gera uma exceção se o estabelecimento da<br>ligação TCP falha.<br>Para ter sucesso é necessário que a aplicação servidora<br>esteja no local indicado (IP public Socket(InetAddress address, int port) throws IOException<br>O construtor gera uma exceção se o estabelecimento da<br>ligação TCP falha.<br>Para ter sucesso é necessário que a aplicação servidora<br>esteja no local indicado (IP

# Classe ServerSocket

**Classe ServerSocket**<br>A aplicação servidora TCP deve criar um objeto da classe<br>ServerSocket. O construtor recebe como argumento o<br>número de porto onde a aplicação vai receber pedidos de<br>ligação TCP dos clientes: Classe ServerSocket<br>
A aplicação servidora TCP deve criar um objeto da classe<br>
ServerSocket. O construtor recebe como argumento o<br>
número de porto onde a aplicação vai receber pedidos de<br>
ligação TCP dos clientes:<br>
public **Classe ServerSocket**<br>A aplicação servidora TCP deve criar um objeto da classe<br>ServerSocket. O construtor recebe como argumento o<br>número de porto onde a aplicação vai receber pedidos de<br>ligação TCP dos clientes:<br>public Ser **Classe ServerSocket**<br>
A aplicação servidora TCP deve criar um obje<br>
ServerSocket. O construtor recebe como<br>
número de porto onde a aplicação vai recebe<br>
ligação TCP dos clientes:<br> **public ServerSocket(int port) throws IOE** public Servidora TCP deve criar um objeto da classe<br>
t. O construtor recebe como argumento o<br>
oorto onde a aplicação vai receber pedidos de<br>
dos clientes:<br>
public ServerSocket(int port) throws IOException<br>
or gera uma exce Classe ServerSocket<br>
A aplicação servidora TCP deve criar um objeto da classe<br>
ServerSocket. O construtor recebe como argumento o<br>
número de porto onde a aplicação vai receber pedidos de<br>
ligação TCP dos clientes:<br> **public** A aplicação servidora TCP deve criar um objeto da classe<br>ServerSocket. O construtor recebe como argumento o<br>número de porto onde a aplicação vai receber pedidos de<br>ligação TCP dos clientes:<br>public ServerSocket(int port) th A aplicação servidora TCP deve criar um objet<br>ServerSocket. O construtor recebe como<br>número de porto onde a aplicação vai recebe<br>ligação TCP dos clientes:<br>**public ServerSocket(int port) throws IOExcepti**<br>O construtor gera

Instituto I gera unha exceção em caso de erro, por<br>Se o número de porto pretendido estiver já a ser<br>producto aplicação.<br>de criado o ServerSocket, pedidos de<br>acémento de ligação de clientes ficam em estado<br>a até serem expli ligação TCP dos clientes:<br>
public ServerSocket(int port) throws IOException<br>
O construtor gera uma exceção em caso de erro, por<br>
exemplo se o número de porto pretendido estiver já a ser<br>
usado por outra aplicação.<br>
Depois public ServerSocket(int port) throws IOException<br>
0 construtor gera uma exceção em caso de erro, por<br>
exemplo se o número de porto pretendido estiver já a ser<br>
usado por outra aplicação.<br>
Depois de criado o ServerSocket, p pendente até serem explicitamente aceites pela aplicação.<br>Depois de criado o ServerSocket, pedidos de estabelecimento de ligação.<br>Depois de criado o ServerSocket, pedidos de estabelecimento de ligação de clientes ficam em servidora.

# Método accept() da classe ServerSocket

Método accept() da classe ServerSocket<br>Depois de criado o ServerSocket, a aplicação tem de<br>aceitar explicitamente o pedido de ligação do cliente.<br>Isso é conseguido através do método accept().<br>public Socket accept() throws Método accept() da classe ServerSocket<br>Depois de criado o ServerSocket, a aplicação tem de<br>aceitar explicitamente o pedido de ligação do cliente.<br>Isso é conseguido através do método accept().<br>public Socket accept() throws Método accept() da classe ServerSocket<br>Depois de criado o ServerSocket, a aplicação tem de<br>aceitar explicitamente o pedido de ligação do cliente.<br>Isso é conseguido através do método accept().<br>public Socket accept() throws

# public Socket accept() throws IOException

**Método accept() da classe ServerSocket**<br>Depois de criado o **ServerSocket**, a aplicação tem de<br>aceitar explicitamente o pedido de ligação do cliente.<br>Isso é conseguido através do método **accept().**<br>public Socket accept() t Método accept() da classe ServerSocket<br>Depois de criado o ServerSocket, a aplicação tem de<br>aceitar explicitamente o pedido de ligação do cliente.<br>Isso é conseguido através do método accept().<br>publicSocket accept() throws I Método accept() da classe ServerSocket<br>Depois de criado o ServerSocket, a aplicação tem<br>aceitar explicitamente o pedido de ligação do clien<br>Isso é conseguido através do método accept().<br>public Socket accept() throws IOExce

Depois de criado o **ServerSocket**, a aplicação tem de<br>aceitar explicitamente o pedido de ligação do cliente.<br>Isso é conseguido através do método **accept().**<br>public Socket accept() throws IOException<br>Este método aceita o pe Depois de criado o **ServerSocket**, a aplicação tem de<br>aceitar explicitamente o pedido de ligação do cliente.<br>Isso é conseguido através do método **accept().**<br>public Socket accept() throws IOException<br>Este método aceita o pe aceitar explicitamente o pedido de ligação do cliente.<br>Isso é conseguido através do método **accept()**.<br>publicSocket accept() throws IOException<br>Este método aceita o pedido de ligação seguinte na fila<br>de espera de pedidos p Isso é conseguido através do método **accept()**.<br> **public Socket accept()** throws **IOException**<br>
Este método aceita o pedido de ligação seguinte na fila<br>
de espera de pedidos pendentes, se não existir nenhum,<br>
bloqueia até

de sucesso, a ligação TCP com o cliente fica<br> **bjeto da classe Socket** que corresponde à<br>
bdade do lado do servidor da ligação TCP.<br>
cação servidora terá de lidar com múltiplos<br>
, desde logo o **ServerSocket** onde recebe pe public Socket accept() throws IOException<br>Este método aceita o pedido de ligação seguinte na fila<br>de espera de pedidos pendentes, se não existir nenhum,<br>bloqueia até que surja um pedido.<br>Em caso de sucesso, a ligação TCP c Este método aceita o pedido de ligação seguinte na fila<br>de espera de pedidos pendentes, se não existir nenhum,<br>bloqueia até que surja um pedido.<br>Em caso de sucesso, a ligação TCP com o cliente fica<br>estabelecida, nesse caso de espera de pedidos pendentes, se não existir nenhum,<br>bloqueia até que surja um pedido.<br>Em caso de sucesso, a ligação TCP com o cliente fica<br>estabelecida, nesse caso o método accept() **devolve um<br>novo objeto da classe Soc** bloqueia até que surja um pedido.<br>Em caso de sucesso, a ligação TCP com o cliente fica<br>estabelecida, nesse caso o método accept() **devolve um<br>novo objeto da classe Socket** que corresponde à<br>extremidade do lado do servidor Em caso de sucesso, a ligação TCP com o cliente fica<br>estabelecida, nesse caso o método accept() **devolve um<br>novo objeto da classe Socket** que corresponde à<br>extremidade do lado do servidor da ligação TCP.<br>A aplicação servid

# Ler e escrever bytes através de uma ligação TCP

**Ler e escrever bytes através de uma ligação TCP**<br>Quando o servidor invoca com sucesso o método accept()<br>fica estabelecida a ligação TCP. Em cada extremidade<br>desta ligação encontra-se um objeto da classe Socket.<br>As operaçõ **Ler e escrever bytes através de uma ligação TCP**<br>Quando o servidor invoca com sucesso o método accept()<br>fica estabelecida a ligação TCP. Em cada extremidade<br>desta ligação encontra-se um objeto da classe Socket.<br>As operaçõ **Ler e escrever bytes através de uma ligação TCP**<br>Quando o servidor invoca com sucesso o método accept()<br>fica estabelecida a ligação TCP. Em cada extremidade<br>desta ligação encontra-se um objeto da classe Socket.<br>As operaçõ

Ler e escrever bytes através de uma ligação TCP<br>Quando o servidor invoca com sucesso o método accept()<br>fica estabelecida a ligação TCP. Em cada extremidade<br>desta ligação encontra-se um objeto da classe Socket.<br>As operações Ler e escrever bytes através de uma ligação TCP<br>Quando o servidor invoca com sucesso o método accept()<br>fica estabelecida a ligação TCP. Em cada extremidade<br>desta ligação encontra-se um objeto da classe Socket.<br>As operações Ler e escrever bytes através de uma ligação TCP<br>Quando o servidor invoca com sucesso o método accept()<br>fica estabelecida a ligação TCP. Em cada extremidade<br>desta ligação encontra-se um objeto da classe Socket.<br>As operações Ler e escrever bytes através de uma<br>Quando o servidor invoca com suces<br>fica estabelecida a ligação TCP.<br>desta ligação encontra-se um objeto<br>As operações de leitura e escrita<br>são realizadas através, respetivame<br>OutputStream escrever bytes através de uma ligação TCP<br>
o servidor invoca com sucesso o método accept()<br>
sstabelecida a ligação TCP. Em cada extremidade<br>
ligação encontra-se um objeto da classe Socket.<br>
rações de leitura e escrita sobr o servidor invoca com sucesso o método accept()<br>
stabelecida a ligação TCP. Em cada extremidade<br>
ligação encontra-se um objeto da classe Socket.<br>
rações de leitura e escrita sobre a conexão TCP<br>
alizadas através, respetiva

Instituto Superior de Engenharia do Porto (ISEP) – Departamento de Engenharia Informática(DEI) – Computer Networks – Andre Moreira (asc@isep.ipp.pt) 12<br>
Instituto Superior de Engenharia do Porto (ISEP) – Departamento de En Irica estabelecida a Irgação Ici. Em edad extituidade<br>desta ligação encontra-se um objeto da classe Socket.<br>As operações de leitura e escrita sobre a conexão TCP<br>são realizadas através, respetivamente, do **InputStream** e<br> desta ligação encontra-se un objeto da classe socket.<br>As operações de leitura e escrita sobre a conexão TCP<br>são realizadas através, respetivamente, do **InputStream** e<br>**OutputStream** dos sockets, podem ser obtidos através d As operações de leitura e escrita sobre a conexão TCP<br>são realizadas através, respetivamente, do **InputStream** e<br>**OutputStream** dos sockets, podem ser obtidos através dos<br>métodos seguintes:<br>public OutputStream getOutputStr são realizadas através, respetivamente, do **InputStream** e<br>**OutputStream** dos sockets, podem ser obtidos através dos<br>métodos seguintes:<br>public OutputStream getOutputStream() throws IOException<br>public InputStream getOutputS **Surface and Surface Constrainers** and Surface of the Contract of the OutputStream dos sockets, podem ser obtidos através dos<br>métodos seguintes:<br>public OutputStream getOutputStream() throws IOException<br>os objetos devolvido **OutputStream** dos sockets, podem ser obtidos através dos<br>métodos seguintes:<br>public OutputStream getOutputStream() throws IOException<br>Dos objetos devolvidos podem se usados para criar objetos de<br>classes Stream apropriadas, metodos seguintes:<br>
public OutputStream getOutputStream() throws IOExcept<br>
Das objetos devolvidos podem se usados para criar c<br>
classes Stream apropriadas, para manusear bytes diret<br>
classes indicadas são DataOutputStream

Os objetos da classe InputStream definem entre outros os<br>seguintes métodos de leitura de bytes:<br>intread()throws IOException Os objetos da classe InputStream definem entre outros os<br>seguintes métodos de leitura de bytes:<br>intread() throws IOException<br>intread(byte[] b, intoff, intlen) throws IOException a classe InputStream definem entre outre<br>todos de leitura de bytes:<br>intread() throws IOException<br>intread(byte[] b, intoff, intlen) throws IOException<br>ê apenas um byte e devolve o seu valor :

a classe InputStream definem entre outros os<br>todos de leitura de bytes:<br>intread() throws IOException<br>intread(byte[] b, int off, intlen) throws IOException<br>ê apenas um byte e devolve o seu valor sob a<br>inteiro. O segunde lê Os objetos da classe **InputStream** definem entre outros os<br>seguintes métodos de leitura de bytes:<br>intread() throws IOException<br>O primeiro lê apenas um byte e devolve o seu valor sob a<br>forma de um inteiro. O segunde lê uma Os objetos da classe **InputStream** definem entre outros os<br>seguintes métodos de leitura de bytes:<br>intread() throws IOException<br>intread(byte[] b, into ff, intlen) throws IOException<br>O primeiro lê apenas um byte e devolve o Os objetos da classe **InputStream** definem entre outros os<br>seguintes métodos de leitura de bytes:<br>intread() throws IOException<br>on intread(byte[] b, intoff, intlen) throws IOException<br>O primeiro lê apenas um byte e devolve seguintes métodos de leitura de bytes:<br>
intread() throws IOException<br>
intread(byte[] b, into ff, intlen) throws IOException<br>
O primeiro lê apenas um byte e devolve o seu valor sob a<br>
forma de um inteiro. O segunde lê uma s intread() throws IOException<br>intread(byte[] b, intoff, intlen) throws IOException<br>O primeiro 1ê apenas um byte e devolve o seu valor sob a<br>forma de um inteiro. O segunde 1ê uma sequência de **len**<br>bytes e coloca-os no vetor intread(byte[]b, int off, intlen) throws IOException<br>
e apenas um byte e devolve o seu valor s<br>
inteiro. O segunde lê uma sequência de<br>
ca-os no vetor **b** a partir da posição **off**<br>
da classe **OutputStream** definem entre o intedativells, mish, mitch, throws ideal control and the interior. O segunde 1ê uma sequência de **len**<br>ca-os no vetor **b** a partir da posição **off**.<br>da classe **OutputStream** definem entre outros<br>métodos de escrita de bytes

Instituto Superior de Engenharia do Porto (ISEP) – Departamento de Engenharia Informática(DEI) – Computer Networks – André Moreira (asc@isep.ipp.pt) 13<br>
Instituto Superior de Engenharia do Porto (ISEP) – Departamento de En forma de um inteiro. O segunde lê uma sequência de **len**<br>bytes e coloca-os no vetor **b** a partir da posição **off**.<br>Os objetos da classe **OutputStream** definem entre outros<br>os seguintes métodos de escrita de bytes:<br>**void wr** bytes e coloca-os no vetor **b** a partir da posição **off**.<br>Os objetos da classe **OutputStream** definem entre outros<br>os seguintes métodos de escrita de bytes:<br>**void write(hyte[] b, intoff, intlen)** throws **IOException**<br>O pri escription de len bytes:<br> **OS** seguintes métodos de escrita de bytes:<br> **void write(hyte[] b, int off, int len)** throws **IOException**<br> **O** primeiro escreve apenas um byte cujo valor é fornecido<br>
como argumento sob a forma d Os objetos da classe **OutputStream** defi<br>
os seguintes métodos de escrita de byte:<br> **void write(int b) throws IOException**<br> **void write(byte[] b, int off, int len) throws**<br>
O primeiro escreve apenas um byte cujo<br>
como argu

**Threads em Java**<br>Um servidor TCP é uma aplicação que tem de<br>receção assíncrona, tendo um **ServerSocket** e<br>clientes não consegue pré determinar em qual<br>leitura de dados. Threads em Java<br>Um servidor TCP é uma aplicação que tem de lidar com eventos de<br>receção assíncrona, tendo um ServerSocket e vários Socket ligados a<br>clientes não consegue pré determinar em qual deve fazer primeiro a<br>leitura **Threads em Java**<br>Um servidor TCP é uma aplicação que tem de lidar com eventos de<br>receção assíncrona, tendo um **ServerSocket** e vários **Socket** ligados a<br>clientes não consegue pré determinar em qual deve fazer primeiro a<br>l **Threads em Java**<br>Um servidor TCP é uma aplicação que tem de lidar com eventos de<br>receção assincrona, tendo um **ServerSocket** e vários **Socket** ligados a<br>clientes não consegue pré determinar em qual deve fazer primeiro a<br>l Threads em Java<br>
Um servidor TCP é uma aplicação que tem or<br>
receção assíncrona, tendo um ServerSocket e<br>
clientes não consegue pré determinar em qua<br>
leitura de dados.<br>
Em Java a solução recomendada é usar threac<br>
cada so **Threads em Java**<br>
Um servidor TCP é uma aplicação que tem de lidar com eventos de<br>
receção assincrona, tendo um **ServerSocket** e vários **Socket** ligados a<br>
clientes não conseque pré determinar em qual deve fazer primeiro **Threads em Java**<br>Um servidor TCP é uma aplicação que tem de lidar com eventos de<br>receção assincrona, tendo um ServerSocket e vários Socket ligados a<br>clientes não consegue pré determinar em qual deve fazer primeiro a<br>leitu **Threads em Java**<br>Um servidor TCP é uma aplicação que tem de lidar com eventos de<br>receção assíncrona, tendo um **ServerSocket** e vários **Socket** ligados a<br>clientes não consegue pré determinar em qual deve fazer primeiro a<br>l **Threads em Java**<br>Um servidor TCP é uma aplicação que tem de lidar com eventos de<br>receção assíncrona, tendo um **ServerSocket** e vários **Socket** ligados a<br>clientes não consegue pré determinar em qual deve fazer primeiro a<br>l

Institute Superior de Engenharia do Porto (ISEP) – Departamento de Engenharia Informática(DEI) – Computer Networks – André Moreira (asc@isep.ipp.pt) 14<br>
Institute Superior de Engenharia do Porto (ISEP) – Departamento de En **Threads em Java**<br>Um servidor TCP é uma aplicação que tem de lidar com eventos de<br>receção assincrona, tendo um **ServerSocket** e vários **Socket** ligados a<br>clientes não consegue pré determinar em qual deve fazer primeiro a<br>l Immourd of the uma aplicação que tem de lidar com eventos de<br>Preceção assíncrona, tendo um **ServerSocket** e vários **Socket** ligados a<br>clientes não consegue pré determinar em qual deve fazer primeiro a<br>leitura de dados.<br>Em Um servidor TCP é uma aplicação que tem de lidar com eventos de<br>receção assincrona, tendo um **ServerSocket** e vários **Socket** ligados a<br>clientes não consegue pré determinar em qual deve fazer primeiro a<br>leitura de dados.<br>E receção assincrona, tendo um **ServerSocket** e vários **Socket** ligados a<br>clientes não consegue pré determinar em qual deve fazer primeiro a<br>leitura de dados.<br>Em Java a solução recomendada é usar *threads* de tal forma que p clientes não consegue pré determinar em qual deve fazer pri<br>leitura de dados.<br>Em Java a solução recomendada é usar *threads* de tal forma coda socket exista um *thread* a aguardar a chegada de dado<br>*thread* fica bloqueado, Em Java a solução recomendada é usar *threads* de tal forma que para<br>cada socket exista um *thread* a aguardar a chegada de dados. Cada<br>*thread* fica bloqueado, mas como são entidades de execução sequencial<br>independentes, Java a solução recomendada é usar *threads* de tal forma que para<br>a socket exista um *thread* a aguardar a chegada de dados. Cada<br>read fica bloqueado, mas como são entidades de execução sequencial<br>dependentes, não se bloqu da socket exista um *thread* a aguardar a chegada de dados. Cada<br>read fica bloqueado, mas como são entidades de execução sequencial<br>dependentes, não se bloqueiam uns aos outros.<br>Java um *thread* é implementado através de u read fica bloqueado, mas como são entidades de execução sequencial<br>dependentes, não se bloqueiam uns aos outros.<br>Java um thread é implementado através de uma classe que implementa<br>interface **Runnable**. A nova classe deve d Em Java um *thread* é implementado através de uma classe que implementa<br>a interface **Runnable**. A nova classe deve definir o método **run()**. É o<br>método run() que será invocado para colocar o thread em execução<br>quando for c

- 
- Runnable.

Exemplo de uma classe para implementar um thread de um<br>servidor TCP, neste exemplo optou-se por declarar que a classe<br>implementa a interface Runnable:<br>public class AttendClient **implements Runnable** { Exemplo de uma classe para implementar um thread de um<br>servidor TCP, neste exemplo optou-se por declarar que a classe<br>implementa a interface Runnable:<br>public class AttendClient **implements Runnable** {<br>private Socket cliSoc

```
Exemplo de uma classe para implementar um threa<br>servidor TCP, neste exemplo optou-se por declarar que<br>implementa a interface Runnable:<br>public class AttendClient implements Runnable {<br>private Socket cliSock;<br>public AttendCl
  Exemplo de uma classe para implementar um thread de<br>
servidor TCP, neste exemplo optou-se por declarar que a cl<br>
mplementa a interface Runnable:<br>
public class AttendClient implements Runnable {<br>
private Socket cliSock;<br>
pu
                          de uma classe para implementar um<br>
r TCP, neste exemplo optou-se por declara:<br>
hta a interface Runnable:<br>
ass AttendClient implements Runnable {<br>
private Socket cliSock;<br>
public AttendClient(Socket s) { cliSock=s;}<br>
public
                          de uma classe para implementar um thread de units a interface Runnable:<br>
public AttendClient implements Runnable {<br>
private Socket cliSock;<br>
public AttendClient(Socket s) { cliSock=s;}<br>
public void run() { // thread exec
                          de uma classe para implementar um thread de um<br>
r TCP, neste exemplo optou-se por declarar que a classe<br>
ta a interface Runnable:<br>
sas AttendClient implements Runnable {<br>
private Socket cliSock;<br>
public AttendClient(Socket
                                                 ma classe para implementar um thread de um<br>neste exemplo optou-se por declarar que a classe<br>nterface Runnable:<br>Client implements Runnable {<br>ocket cliSock;<br>tendClient(Socket s) { cliSock=s;}<br>id run() { // thread execution s
                                                 ma classe para implementar um thread de um<br>neste exemplo optou-se por declarar que a classe<br>nterface Runnable:<br>Client implements Runnable {<br>ocket cliSock;<br>tendClient(Socket s) { cliSock=s;}<br>id run() { // thread execution s
                                                 cliSock.close();
                          e und classe para implemental un cliead de un<br>rCP, neste exemplo optou-se por declarar que a classe<br>hta a interface Runnable:<br>sss AttendClient implements Runnable {<br>private Socket cliSock;<br>public Vid run() { // thread exec
  }
private Socket clisock;<br>public AttendClient(Socket s) { clisock=s;}<br>public void run() { // thread execution starts<br>// get clisock input and output streams<br>// read requests and write replies<br>clisock.close();<br>} // thread exe
private socket tisock,<br>
public AttendClient(Socket s) { cliSock=s;}<br>
// thread execution starts<br>
// read requests and write replies<br>
cliSock.close();<br>
}<br>
// thread execution ends<br>
}<br>
0 construtor AttendClient() é usado ape
public AttendClient(Socket s) { cliSock=s;}<br>public void run() { // thread execution starts<br>// get cliSock input and output streams<br>// read requests and write replies<br>cliSock.close();<br>} // thread execution ends<br>}<br>0 construt
(1992)<br>
1994 (1996)<br>
1994 (1996)<br>
1994 (1996)<br>
1994 (1996)<br>
1996)<br>
1996)<br>
1996 (1996)<br>
1997)<br>
1997 (1998)<br>
1997 (1998)<br>
1997 (1998)<br>
1997 (1999)<br>
1997 (1999)<br>
1999)<br>
1999 (1999)<br>
1999)<br>
1999 (1999)<br>
1999 (1999)<br>
1999 (1999
(a) The Constructor (a) Constructor (a) Constructor (a) Constructor (a) Constructor (a) Constructor (a) Constructor (a) Constructor (a) Constructor (a) Constructor (a) Constructor (a) Constructor (a) Constructor (a) Constr
```
Institutor AttendClient () é usado apenas para guardar o usado o objeto é criado. O método run () é usado para execução do thread em paralelo.<br>Se sido declarada como subclasse de Thread (extends a declaração do método run (1980)<br>
anotação de la seténcia de la seténcia de la seténcia de la seténcia de la seténcia de la seténcia de la seténcia de la seténcia de la seténcia de la seténcia de la seténcia de la seténcia de la seténcia de la seté Thread.

```
A classe contendo a aplicação servidora que lança um thread<br>para cada cliente que se liga poderá ser algo como:<br>public class TcpServer {<br>public static void main(String args[]) {
A classe contendo a aplicação servidora que lança um thread<br>para cada cliente que se liga poderá ser algo como:<br>public class TcpServer {<br>public static void main(String args[]) {<br>static ServerSocket sock = new ServerSocket(
 A classe contendo a aplicação servidora que l<br>Dara cada cliente que se liga poderá ser algo co<br>public class TcpServer {<br>public static void main(String args[]) {<br>static ServerSocket sock = new ServerSocket(9999);<br>atatic Sec
           lasse contendo a aplicação servidora que lança um thread<br>a cada cliente que se liga poderá ser algo como:<br>ic class TcpServer {<br>public static void main(String args[]) {<br>static ServerSocket sock = new ServerSocket(9999);<br>sta
                       static Contendo a aplicação servidora que lança um thre<br>da cliente que se liga poderá ser algo como:<br>sss TcpServer {<br>c static void main(String args[]) {<br>static ServerSocket sock = new ServerSocket(9999);<br>static Socket nSoc
                       e contendo a aplicação servidora que l<br>da cliente que se liga poderá ser algo co<br>ass TcpServer {<br>c static void main(String args[]) {<br>static ServerSocket sock = new ServerSocket(9999);<br>static Socket nSock;<br>while(true) {<br>nSo
                       e contendo a aplicação servidora que<br>da cliente que se liga poderá ser algo<br>ass TcpServer {<br>c static void main(String args[]) {<br>static ServerSocket sock = new ServerSocket(9999);<br>static Socket nSock;<br>while(true) {<br>nSock=so
                                   ontendo a aplicação servidora que lança um thread<br>cliente que se liga poderá ser algo como:<br>rpServer {<br>tic void main(String args[]) {<br>c ServerSocket sock = new ServerSocket(9999);<br>c Socket nSock;<br>(true) {<br>nSock=sock.accept
                                   ontendo a aplicação servidora que lança um thread<br>cliente que se liga poderá ser algo como:<br>cpServer {<br>tic void main(String args[]) {<br>c ServerSocket sock = new ServerSocket(9999);<br>c Socket nSock;<br>(true) {<br>nSock=sock.accept
                                   ontendo a aplicação servidora que lança um thread<br>cliente que se liga poderá ser algo como:<br>cpServer {<br>tic void main(String args[]) {<br>c ServerSocket sock = new ServerSocket(9999);<br>c Socket nSock;<br>(true) {<br>nSock=sock.accept
                       }
           }
 }
Statis Sokks Dock; The Scheen Content (3557);<br>
statis Sokks (nock;<br>
mile(true) {<br>
nSock=sock.accept(); // wait for a new connection<br>
Thread cliconn = new Thread(new AttendClient(nSock));<br>
cliconn.start(); // start running 
static socket nsock;<br>
while(true) {<br>
nSock=sock.accept(); // wait for a new connection<br>
Thread cliconn = new Thread(new AttendClient(nSock));<br>
cliconn.start(); // start running the thread in background<br>
}<br>
}<br>
Quando um nov
While(true) {<br>
nSock=sock.accept(); // wait for a new connection<br>
Thread cliconn = new Thread(new AttendClient(nSock));<br>
cliconn.start(); // start running the thread in background<br>
}<br>
}<br>
Quando um novo cliente se liga ao s
mSock=sock.accept(); //wait for a new connection<br>Thread cliconn = new Thread(new AttendClient(nSock));<br>cliconn.start(); //start running the thread in background<br>}<br>}<br>(Quando um novo cliente se liga ao servidor (accept), é<br>d
```
Institution Start (); // start running the thread in background<br>
institute of a construction of the computer of a construction of the construction of the construction of the construction of the construction of the construc Thread cliConn = new Thread(new AttendClient(nSock));<br>cliConn.start(); // start running the thread in background<br>}<br>}<br>Quando um novo cliente se liga ao servidor (accept), é<br>definido um novo Thread através da instanciação da cliconn.start(); //start running the thread in background<br>
}<br>
}<br>
Quando um novo cliente se liga ao servidor (accept), é<br>
definido um novo Thread através da instanciação da classe<br>
AttendClient, o socket ligado ao cliente é

**Concorrência e** *Locking*<br>Quando se usam *threads,* o *thread* inicial e os a<br>cêm acesso aos mesmos objetos e métodos. Isto le<br>ao nível de acesso concorrencial, como todos os **Concorrência e Locking**<br>Quando se usam threads, o thread inicial e os threads criados<br>têm acesso aos mesmos objetos e métodos. Isto levanta problemas<br>ao nível de acesso concorrencial, como todos os *threads* estão<br>em exec **Concorrência e Locking**<br>Quando se usam *threads*, o *thread* inicial e os *threads* criados<br>têm acesso aos mesmos objetos e métodos. Isto levanta problemas<br>ao nível de acesso concorrencial, como todos os *threads* estão<br>e **Concorrência e Locking**<br>Quando se usam *threads*, o *thread* inicial e os *threads* criados<br>têm acesso aos mesmos objetos e métodos. Isto levanta problemas<br>ao nível de acesso concorrencial, como todos os *threads* estão<br>e **Concorrência e Locking**<br>Quando se usam *threads*, o *thread* inicial e os *threads* criados<br>têm acesso aos mesmos objetos e métodos. Isto levanta problemas<br>ao nível de acesso concorrencial, como todos os *threads* estão<br>e **Concorrência e Locking**<br>Quando se usam *threads*, o *thread* inicial e os *threads* criados<br>têm acesso aos mesmos objetos e métodos. Isto levanta problemas<br>ao nível de acesso concorrencial, como todos os *threads* estão<br>e **Concorrência e Locking**<br>Quando se usam threads, o thread inicial e os threads criados<br>têm acesso aos mesmos objetos e métodos. Isto levanta problemas<br>ao nível de acesso concorrencial, como todos os threads estão<br>em execuç dos threads (deadlock), **Concorrência e Locking**<br>Quando se usam threads, o thread inicial e os threads criados<br>tém acesso aos mesmos objetos e métodos. Isto levanta problemas<br>ao nível de acesso concorrencial, como todos os threads estão<br>em execuç **Concorrência e Locking**<br>Quando se usam *threads*, o *thread* inicial e os *threads* criados<br>têm acesso aos mesmos objetos e métodos. Isto levanta problemas<br>ao nível de acesso concorrencial, como todos os *threads* estão<br>e Quando se usam *threads*, o *thread* inicial e os *threads* criados<br>têm acesso aos mesmos objetos e métodos. Isto levanta problemas<br>ao nível de acesso concorrencial, como todos os *threads* estão<br>em execução ao mesmo tempo yaundo se usuan initiaty o timical problem acesso aos mesmos objetos e métodos. Isto levanta problemas<br>ao nível de acesso concorrencial, como todos os *threads* estão<br>em execução ao mesmo tempo (em paralelo) se vários aced

pode estar livre (**released**) ou capturado por um *thread*<br>**d**), é implementado de tal forma que só pode ser<br>o se estiver livre. Se dois ou mais *threads* tentam<br>o mesmo *lock* simultaneamente, apenas um terá sucesso<br>, os can access conserver increases and the density and a mixel de acess concorrencial, como todos os threads estão<br>em execução ao mesmo tempo (em paralelo) se vários acedem aos<br>mesmos objetos e em especial se alteram o seu con em execução ao mesmo tempo (em paralelo) se vários acedem aos<br>mesmos objetos e em especial se alteram o seu conteúdo, os<br>resultados são imprevisíveis e podem mesmo levar ao bloqueio<br>dos *threads* (*deadlock*),<br>As linguagen de mesmos objetos e em especial se alteram o seu conteúdo, os<br>resultados são imprevisiveis e podem mesmo levar ao bloqueio<br>dos *threads* (*deadlock*),<br>As linguagens de programação proporcionam mecanismos para<br>evitar estas mesultados são imprevisiveis e podem mesmo levar ao bloqueio<br>dos *threads* (deadlock),<br>As linguagens de programação proporcionam mecanismos para<br>evitar estas situações, um deles é o *lock* ou mutex.<br>Um lock pode estar livr dos threads (deadlock),<br>As linguagens de programação proporcionam mecanismos para<br>evitar estas situações, um deles é o *lock* ou mutex.<br>Um lock pode estar livre (**released**) ou capturado por um thread<br>(**acquired**), é imple As linguagens de programação proporcionam mecanismos para<br>evitar estas situações, um deles é o *lock* ou mutex.<br>Um *lock* pode estar livre (**released**) ou capturado por um *thread*<br>(**acquired**), é implementado de tal forma Figual and programmique proportional mechanisms of the control of the control of the control of the captural of the captural of the captural of the captural of the captural of the captural of the captural of the captural o

pretendido.

# Declaração synchronized

**Declaração synchronized**<br>Em Java <u>cada objeto e cada classe p</u>ossui um *intrinsic lock*<br>associado, o *intrinsic lock* pode ser utilizado através da<br>declaração *synchronized*. A forma mais simples de utilização é<br>ao defini **Declaração synchronized**<br>Em Java <u>cada objeto e cada classe p</u>ossui um *intrinsic lock*<br>associado, o *intrinsic lock* pode ser utilizado através da<br>declaração synchronized. A forma mais simples de utilização é<br>ao definir **Declaração synchronized**<br>Em Java <u>cada objeto e cada classe p</u>ossui um *intrinsic lock*<br>associado, o *intrinsic lock* pode ser utilizado através da<br>declaração synchronized. A forma mais simples de utilização é<br>ao definir **Declaração synchronized**<br>Em Java <u>cada objeto e cada classe p</u>ossu<br>associado, o *intrinsic lock* pode ser undeclaração synchronized. A forma mais sin<br>ao definir métodos.<br>Se um <u>método não estático é</u> declarado sy<br>invocado

**Declaração synchronized**<br>Em Java cada objeto e cada classe possui um **intrinsic lock**<br>associado, o intrínsic lock pode ser utilizado através da<br>declaração synchronized. A forma mais simples de utilização é<br>ao definir méto **Declaração synchronized**<br>Em Java cada objeto e cada classe possui um **intrinsic lock**<br>associado, o intrinsic lock pode ser utilizado através da<br>declaração synchronized. A forma mais simples de utilização é<br>ao definir méto **Declaração synchronized**<br>Em Java <u>cada objeto e cada classe possui um intrinsic lock</u><br>associado, o intrinsic lock pode ser utilizado através da<br>declaração synchronized. A forma mais simples de utilização é<br>ao definir méto **Declaração synchronized**<br>Em Java <u>cada objeto e cada classe p</u>ossui um *intrinsic lock*<br>associado, o *intrinsic lock* pode ser utilizado através da<br>declaração synchronized. A forma mais simples de utilização é<br>ao definir **Declaração synchronized**<br>Em Java <u>cada objeto e cada classe</u> possui um *intrinsic lock*<br>associado, o *intrinsic lock* pode ser utilizado através da<br>declaração synchronized. A forma mais simples de utilização é<br>ao definir Deciminação Synchronizeu<br>Em Java cada objeto e cada classe possui um intrinsic lock<br>associado, o intrinsic lock pode ser utilizado através da<br>declaração synchronized. A forma mais simples de utilização é<br>ao definir métodos Em Java cada objeto e cada classe possui um **intrinsic**<br>associado, o intrinsic lock pode ser utilizado através<br>declaração synchronized. A forma mais simples de utilizaç<br>ao definir métodos.<br>Se um método não estático é decla declaração *synchronized*. A forma mais simples de utilização é<br>ao definir métodos.<br>Se um método não estático é declarado *synchronized*, quando é<br>invocado será realizada a captura do *intrinsic lock* associado<br>ao **objeto** de definir métodos.<br>
ao definir métodos.<br>
Se um método será realizada a captura do *intrinsic lock* associado<br>
invocado será realizada a captura do *intrinsic lock* associado<br>
ao **objeto** (instância da classe), quando o mé Se um método não estático é declarado synchronized, quando é<br>invocado será realizada a captura do intrinsic lock associado<br>ao objeto (instância da classe), quando o método termina o<br>intrinsic lock será libertado. Consequen Se um método não estático é declarado synchronized, quando é<br>invocado será realizada a captura do intrinsic lock associado<br>ao **objeto** (instância da classe), quando o método termina o<br>intrinsic lock será libertado. Consequ invocado será realizada a captura do *intrinsic lock* associado<br>ao **objeto** (instância da classe), quando o método termina o<br>intrinsic lock será libertado. Consequentemente, se na classe<br>vários métodos não estáticos são de

a, em cada instante, apenas um *thread* podera estar a<br>um deles (exclusão mútua).<br>Aétodo está realizada a captura do *intrinsic lock* associado<br>**e** a que pertence. Se numa classe vários métodos<br>s são *synchronized*, em cad de consequentemente, se na classe<br>intrinsic lock será libertado. Consequentemente, se na classe<br>vários métodos não estáticos são declarados synchronized, numa<br>instancia, em cada instante, apenas um thread poderá estar a<br>ex necessidade de usar locking é a própria classe e não quem que<br>instancia, em cada instante, apenas um *thread* poderá estar a<br>executar um deles (exclusão mútua).<br>Se um <u>método estático é</u> declarado *synchronized*, quando é<br> varios mecodos nuo escaticos suo deciardos synemic<br>instancia, em cada instante, apenas um *thread* pode<br>executar um deles (exclusão mútua).<br>Se um <u>método estático</u> é declarado *synchronized*,<br>invocado será realizada a capt

**Declaração synchronized - exemplo**<br>No exemplo seguinte é declarada uma classe totalmente estática<br>em que todos os métodos são *synchronized*, isso torna<br>impossível mais do que um *thread* executar simultaneamente Declaração synchronized - exemplo<br>No exemplo seguinte é declarada uma classe totalmente estática<br>em que todos os métodos são *synchronized*, isso torna<br>impossível mais do que um *thread* executar simultaneamente<br>qualquer d **Declaração synchronized - exemplo**<br>No exemplo seguinte é declarada uma classe totalmente estática<br>em que todos os métodos são *synchronized*, isso torna<br>impossível mais do que um *thread* executar simultaneamente<br>qualquer **Declaração synchronized - exemplo**<br>No exemplo seguinte é declarada uma classe totalmente estática<br>em que todos os métodos são *synchronized*, isso torna<br>impossível mais do que um *thread* executar simultaneamente<br>qualquer **Declaração synchronized - exemplo**<br>No exemplo seguinte é declarada uma classe tot<br>em que todos os métodos são *synchronize*<br>impossível mais do que um *thread* executar<br>qualquer destes métodos.<br>public class Contador {<br>priv **Declaração synchronized - exemplo**<br>No exemplo seguinte é declarada uma classe tota<br>em que todos os métodos são *synchronize*<br>mpossível mais do que um *thread* executar<br>qualquer destes métodos.<br>public class Contador {<br>priv

```
Charação synchronized - exemplo<br>
exemplo seguinte é declarada uma classe totalme<br>
que todos os métodos são synchronized,<br>
bossível mais do que um thread executar sim<br>
lquer destes métodos.<br>
ic class Contador {<br>
priva
           Charação synchronized - exemplo<br>exemplo seguinte é declarada uma classe totalmente estática<br>que todos os métodos são synchronized, isso torna<br>basível mais do que um thread executar simultaneamente<br>quer destes métodos
           Charação synchronized - exemplo<br>
exemplo seguinte é declarada uma classe totalmente estática<br>
que todos os métodos são synchronized, isso torna<br>
ossível mais do que um thread executar simultaneamente<br>
duer destes mét
           Charação synchronized - exemplo<br>
exemplo seguinte é declarada uma classe totalmente estática<br>
que todos os métodos são synchronized, isso torna<br>
basível mais do que um thread executar simultaneamente<br>
duer destes mét
           public static synchronized void static static space of the synchronized void set (interest into space volved many of the synchronized, isso tornad space detects metodos.<br>
An interest metodos.<br>
An interest set are detected 
           exemplo seguinte é declarada uma classe totalmente estática<br>que todos os métodos são synchronized, isso torna<br>ossível mais do que um thread executar simultaneamente<br>quer destes métodos.<br>ic class contador {<br>private stat
 }
quaryuer uestes metodos.<br>
public class Contador {<br>
private static Integer valor;<br>
public static synchronized void inc() { valor+; }<br>
public static synchronized void dec() { valor--; }<br>
public static synchronized void set(i
public class Contador {<br>private static Integer valor;<br>public static synchronized void inc() { valor++; }<br>public static synchronized void dec() { valor--; }<br>public static synchronized void set(int v) { valor-v; }<br>public sta
```
Institute Superior de Engenharia do Porto (ISEP) (ISO 1997)<br>
Institution Superior de Engenhalia do Porto (ISEP) – Departamento de Engenharia Informática(DEI) – Computer Networks – André Moreira (asc@isepipe) 19<br>
Informatio private static Integer valor;<br>
public static synchronized void inc() { valor++; }<br>
public static synchronized void dec() { valor--; }<br>
public static synchronized void dec() { valor--; }<br>
public static synchronized void set public static synchronized int get() { return valor; }<br>
public static synchronized void inc() { valor-+; }<br>
public static synchronized void dec() { valor--; }<br>
public static synchronized void set(int v) { valor-0; }<br>
publi public static synchronized void inc() { valor-+; }<br>public static synchronized void set(int v) { valor-v; }<br>public static synchronized void set(int v) { valor-9; }<br>public static synchronized void reset() { valor-0; }<br>}<br>Em m public static synchronized void dec() { valor--; }<br>public static synchronized void set(int v) { valor-v; }<br>public static synchronized void eset() { valor-0; }<br>alguns métodos mais complexos poderá não fazer muito sentido<br>ma public static synchronized vold det() { valor--, f<br>public static synchronized void set(int v) { valor-0; }<br>public static synchronized void reset() { valor-0; }<br>}<br>Em métodos mais complexos poderá não fazer<br>manter o objeto o

Para uma definição mais detalhada do *locking* podemos declarar<br>um **bloco de código** *synchronized* **com um dado objeto**. O efeito é<br>que antes de se iniciar a execução desse bloco o *intrinsic<br>lock* associado ao objeto refer Para uma definição mais detalhada do *locking* podemos declarar<br>um **bloco de código** *synchronized* **com um dado objeto**. O efeito é<br>que antes de se iniciar a execução desse bloco o *intrinsic<br>lock* associado ao objeto refer Para uma definição mais detalhada do *locking* podemos declarar<br>um **bloco de código** *synchronized* **com um dado objeto**. O efeito é<br>que antes de se iniciar a execução desse bloco o *intrinsic<br>lock* associado ao objeto refer Para uma definição mais detalhada do *locking* podemos declarar<br>um **bloco de código** *synchronized* **com um dado objeto**. O efeito é<br>que antes de se iniciar a execução desse bloco o *intrinsic<br>lock* associado ao objeto refer Para uma definição mais detalhada do *locking* podemos declarar<br>um **bloco de código** *synchronized* **com um dado objeto**. O efeito é<br>que antes de se iniciar a execução desse bloco o *intrinsic<br>lock* associado ao objeto refer Para uma definição mais detalhada do *locking* podemos declarar<br>um **bloco de código** *synchronized* **com um dado objeto**. O efeito é<br>que antes de se iniciar a execução desse bloco o *intrinsic<br>lock* associado ao objeto refer Para uma definição mais detalhada do *locking* podemos declarar<br>um **bloco de código** *synchronized* **com um dado objeto**. O efeito é<br>que antes de se iniciar a execução desse bloco o *intrinsic<br>lock* associado ao objeto refer Para uma definição mais detalhada do *locking* podemos declarar<br>um **bloco de código** *synchronized* **com um dado objeto**. O efeito é<br>que antes de se iniciar a execução desse bloco o *intrinsic<br>lock* associado ao objeto refer Para uma definição mais detalhada do *locking* p<br>nm **bloco de código** *synchronized* **com um dado obj**<br>ue antes de se iniciar a execução desse blocok associado ao objeto referido será captura<br>execução do bloco será libertado a uma definição mais detalhada do *locking* podes<br>**bloco de código** *synchronized* **com um dado objeto**<br>antes de se iniciar a execução desse bloco<br>k associado ao objeto referido será capturado,<br>cução do bloco será libertado,

Exemplo:

```
Institution Institution Controller de Engenharia de Controller (Institute of Dependance Controller (Institute Controller Controller Controller (Institute Controller Controller Controller de Engenharia Informática (Counter 
public de courge synchronized communication and consideration and consideration of a specified of a specified of a specified of a specified of a specified of a specified of a sucception of the synchronized void of the sync
en more allo a constant a encoded a complete the computation of more and the computation of the computation of the computation of the computation of the synchronized void description of the allows at a synchronized void of
pugão do bloco será libertado, se o método terminar<br>
turn) a meio do bloco, o lock é igualmente libertado.<br>
desejável, num método estático, podemos fazer o lock da<br>
sse através de NOME.class, onde NOME é o nome da cl
           n) a meio do bloco, o lock é igualmente libertado.<br>ejável, num método estático, podemos fazer o lock da<br>através de NOME.class, onde NOME é o nome da classe.<br>lo:<br>is static Integer valor;<br>is static synchronized void in
           ejável, num método estático, podemos fazer o lock da<br>através de NOME.class, onde NOME é o nome da classe.<br>lo:<br>lass Contador {<br>ate static Integer valor;<br>ic static synchronized void inc() { valor++; }<br>ic static synchroni
           através de NOME.class, onde NOME é o nome da<br>lo:<br>lass Contador {<br>ate static Integer valor;<br>ic static synchronized void inc() { valor++; }<br>ic static synchronized void dec() { valor--; }<br>ic static void readVal() throws IOE
              ):<br>
synchronized void inc() { valor++; }<br>
c static synchronized void dec() { valor--; }<br>
c static void readVal() throws IOException {<br>
ufferedReader in = new BufferedReader(new InputStreamReader(System.in));<br>
ystem.out.pri
ic class Contador {<br>private static Integer valor;<br>public static synchronized void inc() { valor<br>public static synchronized void dec() { valor<br>public static void readVal() throws IOExcept:<br>BufferedReader in = new BufferedRe
```
# Blocos synchronized e métodos synchronized

Blocos synchronized e métodos synchronized<br>Num <u>método estático d</u>eclarar o método *synchronized* é o<br>mesmo que definir todo o código do método dentro de um<br>bloco *synchronized* com a classe (NOME.class). Blocos synchronized e métodos synchronized<br>Num <u>método estático d</u>eclarar o método *synchronized* é o<br>mesmo que definir todo o código do método dentro de um<br>bloco synchronized com a classe (NOME.class). **Blocos synchronized e métodos synchronized**<br>Num <u>método estático d</u>eclarar o método *synchronized* é o<br>mesmo que definir todo o código do método dentro de um<br>bloco *synchronized* com a classe (NOME.class).<br>Num método não

Blocos synchronized e métodos synchronized<br>Num método estático declarar o método synchronized é o<br>mesmo que definir todo o código do método dentro de um<br>bloco synchronized com a classe (NOME.class).<br>Num método não estático Blocos synchronized e métodos synchronized<br>Num <u>método estático d</u>eclarar o método *synchronized* é o<br>mesmo que definir todo o código do método dentro de um<br>bloco *synchronized* com a classe (NOME.class).<br>Num método não es Blocos synchronized e métodos synchronized<br>Num <u>método estático d</u>eclarar o método *synchronized* é o<br>mesmo que definir todo o código do método dentro de um<br>bloco *synchronized* com a classe (NOME.class).<br>Num método não es Num método estático declarar o método *synchronized* é o<br>mesmo que definir todo o código do método dentro de um<br>bloco *synchronized* com a classe (NOME.class).<br>Num método não estático podemos referir a instância<br>atual da c bloco synchronized com this. Num método não estático podemos referir a instância<br>atual da classe (objeto) através do nome **this**. Assim,<br>num método não estático declarar o método *synchronized* é<br>o mesmo que definir todo o código do método dentro de u

que definir todo o código do método dentro de um<br>prochronized com **this.**<br>aração de blocos *synchronized* com a classe<br>**lass**) num método estático ou com o objeto (**this**)<br>codo não estático funciona em conjunto com as<br>ções Num método não estático podemos referir a instância<br>atual da classe (objeto) através do nome **this**. Assim,<br>num <u>método não estático d</u>eclarar o método *synchronized* é<br>o mesmo que definir todo o código do método dentro de Num método não estático podemos referir a instância<br>atual da classe (objeto) através do nome **this**. Assim,<br>num <u>método não estático d</u>eclarar o método *synchronized* é<br>o mesmo que definir todo o código do método dentro de declaración de claración de claración de métodos por temperatural da classe (objeto) através do nome **this**. Assim,<br>num <u>método não estático d</u>eclarar o método *synchronized* é<br>o mesmo que definir todo o código do método d num método não estático declarar o método *sync.*<br>o mesmo que definir todo o código do método *sync.*<br>o mesmo que definir todo o código do método de<br>bloco *synchronized* com<br>**(NOME.class)** num método estático ou com o obje

# Métodos estáticos e não estáticos

**Métodos estáticos e não estáticos**<br>Um método estático apenas tem acesso direto a outros<br>métodos estáticos e objetos estáticos da classe (métodos<br>não estáticos e objetos não estáticos existem apenas em<br>instâncias da classe **Métodos estáticos e não estáticos**<br>Um método estático apenas tem acesso direto a outros<br>métodos estáticos e objetos estáticos da classe (métodos<br>não estáticos e objetos não estáticos existem apenas em<br>instâncias da classe **Métodos estáticos e não estáticos**<br>Um método estático apenas tem acesso direto a outros<br>métodos estáticos e objetos estáticos da classe (métodos<br>não estáticos e objetos não estáticos existem apenas em<br>instâncias da classe **Métodos estáticos e não estáticos**<br>Um método estático apenas tem acesso d<br>métodos estáticos e objetos estáticos da<br>não estáticos e objetos não estáticos exi<br>instâncias da classe).<br>Um métodos não estático tem acesso dire<br>m

**Métodos estáticos e não estáticos**<br>Um método estático apenas tem acesso direto a outros<br>métodos estáticos e objetos estáticos da classe (métodos<br>não estáticos e objetos não estáticos existem apenas em<br>instâncias da classe **Métodos estáticos e não estáticos**<br>Um método estático apenas tem acesso direto a outros<br>métodos estáticos e objetos estáticos da classe (métodos<br>não estáticos e objetos não estáticos existem apenas em<br>instâncias da classe **Métodos estáticos e não estáticos**<br>Um método estático apenas tem acesso direto a outros<br>métodos estáticos e objetos estáticos da classe (métodos<br>não estáticos e objetos não estáticos existem apenas em<br>instâncias da classe Métodos estáticos e não estáticos<br>Um método estático apenas tem acesso direto a outros<br>métodos estáticos e objetos estáticos da classe (métodos<br>não estáticos e objetos não estáticos existem apenas em<br>instâncias da classe). Um método estático apenas tem acesso direto a outros<br>métodos estáticos e objetos estáticos da classe (métodos<br>não estáticos e objetos não estáticos existem apenas em<br>instâncias da classe).<br>Um métodos não estático tem acess não estáticos e objetos não estáticos existem apenas em<br>instâncias da classe).<br>Um métodos não estático tem acesso direto a todos os<br>métodos e objetos, estáticos ou não estáticos definidos<br>na classe. Quando usa métodos e ob instâncias da classe).<br>Um métodos não estático tem acesso direto a todos os<br>métodos e objetos, estáticos ou não estáticos definidos<br>na classe. Quando usa métodos e objetos não estáticos<br>eles pertencem ao objeto (instância Um métodos não estático tem acesso direto a todos os<br>métodos e objetos, estáticos ou não estáticos definidos<br>na classe. Quando usa métodos e objetos não estáticos<br>eles pertencem ao objeto (instância da classe), quando<br>usa

Ioma de que devemos estar conscientes é o<br>
e: um método *synchronized* não estático faz o *lock*<br>
to e não da classe. Consequentemente não serve<br>
arantir a exclusividade de acesso à classe<br>
amente a métodos *synchronized* métodos e objetos, estáticos ou não estáticos definidos<br>na classe. Quando usa métodos e objetos não estáticos<br>eles pertencem ao objeto (instância da classe), quando<br>usa métodos e objetos estáticos eles pertencem à classe.<br> relativamente a métodos e objetos mão estáticos<br>eles pertencem ao objeto (instância da classe), quando<br>usa métodos e objetos estáticos eles pertencem à classe.<br>O **problema de que devemos estar conscientes é o**<br>seguinte: um

# Exemplo de utilização incorreta

```
public class Contador {<br>
private static Integer valor;<br>
public synchronized int get() { return valor; }<br>
public synchronized void dec() { valor--; }<br>
public static synchronized void set(int v) { valor-v; }<br>
public static s
private static Integer valor;<br>
public static synchronized int get() { return valor; }<br>
public synchronized void inc() { valor--; }<br>
public static synchronized void set(int v) { valor-v; }<br>
public static synchronized void s
public static synchronized int get() { return valor; }<br>public synchronized void inc() { valor-+; }<br>public synchronized void dec() { valor--; }<br>public static synchronized void set(int v) { valor-v; }<br>public static synchroni
public synchronized void inc() { valor++; }<br>public synchronized void dec() { valor--; }<br>public static synchronized void set(int v) { valor=v; }<br>public static synchronized void reset() { valor=0; }<br>}<br>Neste exemplo, por algu
public synchronized void dec() { valor--; }<br>
public static synchronized void set(int v) { valor=v; }<br>
public static synchronized void reset() { valor=0; }<br>
}<br>
Neste exemplo, por alguma razão, os métodos inc() e dec() não<br>

Exemplo de utilização incorreta<br>public class Contador {<br>private static Integer valor;<br>public static synchronized int get() { return valor; }
         emplo de utilização incorreta<br>ic class Contador {<br>private static Integer valor;<br>public static synchronized int get() { return valor; }<br>public synchronized void inc() { valor++; }
         emplo de utilização incorreta<br>ic class Contador {<br>private static Integer valor;<br>public static synchronized int get() { return valor; }<br>public synchronized void inc() { valor-+; }<br>public synchronized void dec() { valor--; }
         emplo de utilização incorreta<br>
ic class Contador {<br>
private static Integer valor;<br>
public static synchronized int get() { return valor; }<br>
public synchronized void inc() { valor--; }<br>
public static synchronized void set(in
         emplo de utilização incorreta<br>ic class Contador {<br>private static Integer valor;<br>public static synchronized int get() { return valor; }<br>public synchronized void inc() { valor-+; }<br>public synchronized void dec() { valor--;
         emplo de utilização incorreta<br>
ic class Contador {<br>
private static Integer valor;<br>
public static synchronized int get() { return valor; }<br>
public synchronized void inc() { valor-+; }<br>
public synchronized void dec() { valor
         emplo de utilização incorreta<br>ic class Contador {<br>private static Integer valor;<br>public static synchronized int get() { return valor; }<br>public synchronized void inc() { valor--; }<br>public static synchronized void set(int v
}
```
emplo, por alguma razão, os métodos inc() e dec() não<br>áticos, isso significa que não existem na classe,<br>as instâncias da classe.<br>ma é que o facto de eles serem declarados *synchronized*<br>r ao *lock* da instância e não da cl public static synchronized void set(int v) { valor=v; }<br>public static synchronized void set(int v) { valor=0; }<br>}<br>}<br>Neste exemplo, por alguma razão, os métodos inc() e dec() não<br>são estáticos, isso significa que não existe public static synchronized void reset() { valor=0; }<br>
Neste exemplo, por alguma razão, os métodos inc() e dec() não<br>
são estáticos, isso significa que não existem na classe,<br>
apenas nas instâncias da classe.<br>
O problema é Neste exemplo, por alguma razão, os métodos inc() e dec() não<br>são estáticos, isso significa que não existem na classe,<br>apenas nas instâncias da classe.<br>O problema é que o facto de eles serem declarados *synchronized*<br>vai l Neste exemplo, por alguma razão, os métodosão estáticos, isso significa que não<br>apenas nas instâncias da classe.<br>O problema é que o facto de eles serem dec<br>vai levar ao *lock* da instância e não da<br>do que acontece com os o

Quando métodos estáticos e não estáticos acedem a métodos, e<br>objetos estáticos da classe, declarar todos os métodos<br>*synchronized* não é suficiente.<br>Uma solução possível é manter os métodos estáticos *synchronized* Quando métodos estáticos e não estáticos acedem a métodos, e<br>objetos estáticos da classe, declarar todos os métodos<br>*synchronized* não é suficiente.<br>Uma solução possível é manter os métodos estáticos *synchronized*<br>e nos m

Quando métodos estáticos e não estáticos acedem<br>objetos estáticos da classe, declarar todos<br>synchronized não é suficiente.<br>Uma solução possível é manter os métodos estático<br>e nos métodos não estáticos fazer o *lock* da cla Quando métodos estáticos e não estáticos acedem a métodos, e<br>objetos estáticos da classe, declarar todos os métodos<br>*synchronized* não é suficiente.<br>Uma solução possível é manter os métodos estáticos *synchronized*<br>e nos m Quando métodos estáticos e não estáticos acedem a métodos, e<br>objetos estáticos da classe, declarar todos os métodos<br>synchronized não é suficiente.<br>Uma solução possível é manter os métodos estáticos *synchronized*<br>e nos mét

```
Instituto Superior de Engenharia do Porto (ISEP) – Departamento de Engenharia Informática(DEI) – Computer Networks – André Moreira (asc@isep.ipp.pt) – 24
Quando métodos estáticos e não estáticos aced<br>objetos estáticos da classe, declarar toc<br>synchronized não é suficiente.<br>Uma solução possível é manter os métodos estáti<br>e nos métodos não estáticos fazer o lock da cla<br>exemp
Quando métodos estáticos e não estáticos ace<br>objetos estáticos da classe, declarar to<br>synchronized não é suficiente.<br>Uma solução possível é manter os métodos estát<br>e nos métodos não estáticos fazer o lock da cl<br>exemplo a
         ndo métodos estáticos e não estáticos acedem<br>etos estáticos da classe, declarar todos<br>chronized não é suficiente.<br>solução possível é manter os métodos estáticos<br>os métodos não estáticos fazer o lock da classe<br>mplo ante
         ndo métodos estáticos e não estáticos acedem a métodos, e<br>etos estáticos da classe, declarar todos os métodos<br>chronized não é suficiente.<br>solução possível é manter os métodos estáticos synchronized<br>os métodos não estátic
         ndo métodos estáticos e não estáticos acedem a métodos, e<br>etos estáticos da classe, declarar todos os métodos<br>chronized não é suficiente.<br>solução possível é manter os métodos estáticos synchronized<br>os métodos não estátic
         etos estáticos da classe, declarar todos os métodos<br>chronized não é suficiente.<br>solução possível é manter os métodos estáticos synchronized<br>os métodos não estáticos fazer o lock da classe, aplicado ao<br>mplo anterior ser
         chronized não é suficiente.<br>
solução possível é manter os métodos estáticos synchronized<br>
os métodos não estáticos fazer o lock da classe, aplicado ao<br>
mplo anterior seria:<br>
ic class Contador {<br>
private static Integer 
         solução possível é manter os métodos estáticos synchronized<br>os métodos não estáticos fazer o lock da classe, aplicado ao<br>mplo anterior seria:<br>ic class Contador {<br>private static Integer valor;<br>public static synchronized
}
public class Contador {<br>private static Integer valor;<br>public static synchronized int get() { return valor; }<br>public void inc() {synchronized(Contador.class) {valor--;} }<br>public valor declarar nenhum método synchronized<br>pub
private static Integer valor;<br>
public static synchronized(Contador.class) {valor++;} }<br>
public void dec() {synchronized(Contador.class) {valor--;} }<br>
public static synchronized void set(int v) { valor=0; }<br>
public static s
public static synchronized int get() { return valor; }<br>
public void inc() {synchronized(Contador.class) {valor--;} }<br>
public static synchronized void set(int v) { valor=0; }<br>
public static synchronized void reset() { valor
```
# Locking em aplicações de rede

**Locking em aplicações de rede**<br>Em termos gerais, a exclusão mútua através de *locking* tem de<br>ser usada sempre que temos vários *threads* a aceder aos mesmos<br>objetos.<br>As aplicações de rede não são exceção, em particular n **Locking em aplicações de rede**<br>Em termos gerais, a exclusão mútua através de *locking* tem de<br>ser usada sempre que temos vários *threads* a aceder aos mesmos<br>objetos.<br>As aplicações de rede não são exceção, em particular n objetos. **Locking em aplicações de rede**<br>Em termos gerais, a exclusão mútua através de *locking* tem de<br>ser usada sempre que temos vários *threads* a aceder aos mesmos<br>objetos.<br>As aplicações de rede não são exceção, em particular n

**Locking em aplicações de rede**<br>Em termos gerais, a exclusão mútua através de *locking* tem de<br>ser usada sempre que temos vários *threads* a aceder aos mesmos<br>objetos.<br>As aplicações de rede não são exceção, em particular n **Locking em aplicações de rede**<br>Em termos gerais, a exclusão mútua através de *locking* tem de<br>ser usada sempre que temos vários *threads* a aceder aos mesmos<br>objetos.<br>As aplicações de rede não são exceção, em particular n **Locking em aplicações de rede**<br>Em termos gerais, a exclusão mútua através de *locking* tem de<br>ser usada sempre que temos vários *threads* a aceder aos mesmos<br>objetos.<br>As aplicações de rede não são exceção, em particular n **Locking em aplicações de rede**<br>Em termos gerais, a exclusão mútua através de *locking* tem de<br>ser usada sempre que temos vários *threads* a aceder aos mesmos<br>objetos.<br>As aplicações de rede não são exceção, em particular n **LOCKING em aplicações de rede**<br>Em termos gerais, a exclusão mútua através de *locking* tem de<br>ser usada sempre que temos vários *threads* a aceder aos mesmos<br>objetos.<br>As aplicações de rede não são exceção, em particular n Em termos gerais, a exclusão mútua através de *locking* tem de<br>ser usada sempre que temos vários *threads* a aceder aos mesmos<br>objetos.<br>As aplicações de rede não são exceção, em particular no acesso<br>a sockets ou streams de ser usada sempre que temos vários *threads* a aceder aos mesmos<br>objetos.<br>As aplicações de rede não são exceção, em particular no acesso<br>a sockets ou streams de sockets TCP (conexões TCP).<br>Se dois ou mais *threads* escrevem As aplicações de rede não são exceção, em particular no acesso<br>a sockets ou streams de sockets TCP (conexões TCP).<br>Se dois ou mais *threads* escrevem (write) simultaneamente sobre<br>um mesmo OutputStream, ou se dois *threads* a sockets ou streams de sockets TCP (conexões TCP).<br>Se dois ou mais *threads* escrevem (write) simultaneamente sobre<br>um mesmo OutputStream, ou se dois *threads* leem (read)<br>simultaneamente de um mesmo InputStream, os resul Se dois ou mais threads escrevem (write) simultaneamente sobre<br>um mesmo OutputStream, ou se dois threads leem (read)<br>simultaneamente de um mesmo InputStream, os resultados serão<br>totalmente imprevisíveis pois poderão ser um um mesmo OutputStream, ou se dois *threads* leem (read)<br>simultaneamente de um mesmo InputStream, os resultados serão<br>totalmente imprevisíveis pois poderão ser uma mistura de dados.<br>O nível a que se implementa o *locking* p

Institute Superior de Engenharia do Porto (ISEP) – Departamento de Engenharia Informática(DEI) – Computer Networks – André Moreira (asc@isepip.pt) 25<br>
Instituto Superior de Engenharia do Porto (ISEP) – Departamento de Enge OutputStream: simultaneamente de um mesmo InputStream, os resultados serão<br>totalmente imprevisíveis pois poderão ser uma mistura de dados.<br>O nível a que se implementa o *locking* para evitar esta situação<br>pode ser diverso. Por exemplo e Collection intervalsive to the implementa of the control of the series of the series of the series of the series of the series of the series of the series of the series of the series of the series of the series of the seri

Projetos - TcpChatSrv e TcpChatCli<br>etende-se o desenvolvimento de duas aplicações de rede<br>e deverão comunicar entre si através do protocolo TCP **Projetos - TcpChatSrv e TcpChatCli**<br>Pretende-se o desenvolvimento de duas aplicações de rede<br>que deverão comunicar entre si através do **protocolo TCP**<br>segundo o modelo **cliente-servidor**.<br>O objetivo geral destas aplicaçõe **Projetos - TcpChatSrv e TcpChatCli**<br>Pretende-se o desenvolvimento de duas aplicações de rede<br>que deverão comunicar entre si através do **protocolo TCP**<br>segundo o modelo **cliente-servidor**.<br>O objetivo geral destas aplicaçõe

**Projetos - TcpChatSrv e TcpChatCli**<br>Pretende-se o desenvolvimento de duas aplicações<br>que deverão comunicar entre si através do **protoc**<br>segundo o modelo **cliente-servidor**.<br>O objetivo geral destas aplicações é a conversaç **Projetos - TcpChatSrv e TcpChatCli**<br>Pretende-se o desenvolvimento de duas aplicações de rede<br>que deverão comunicar entre si através do **protocolo TCP**<br>segundo o modelo **cliente-servidor**.<br>O objetivo geral destas aplicaçõe **Projetos - TcpChatSrv e TcpChatCli**<br>Pretende-se o desenvolvimento de duas aplicações de rede<br>que deverão comunicar entre si através do **protocolo TCP**<br>segundo o modelo **cliente-servidor**.<br>O objetivo geral destas aplicaçõe texto.

Instituto Superior de Engenharia do Porto (ISEP) – Departamento de Engenharia Informática(DEI) – Computer Networks – André Moreira (asc@isep.ipp.pt) 26<br>Instituto Superior de Engenharia do Porto (ISEP) – Departamento de Eng Pretende-se o desenvolvimento de duas aplicações de rede<br>que deverão comunicar entre si através do **protocolo TCP**<br>segundo o modelo **cliente-servidor**.<br>O objetivo geral destas aplicações é a conversação livre<br>entre um grup Pretende-se o desenvolvimento de duas aplicações de rede<br>que deverão comunicar entre si através do **protocolo TCP**<br>segundo o modelo **cliente-servidor**.<br>O objetivo geral destas aplicações é a conversação livre<br>entre um grup que deverão comunicar entre si através do **protocolo TCP**<br>segundo o modelo **cliente-servidor**.<br>O objetivo geral destas aplicações é a conversação livre<br>entre um grupo de utilizadores através de linhas de<br>texto.<br>Cada utiliz segundo o modelo **cliente-servidor**.<br>O objetivo geral destas aplicações é a conversação livre<br>entre um grupo de utilizadores através de linhas de<br>texto.<br>Cada utilizador executa localmente no seu posto de<br>trabalho a aplicaç A conversação ocorre apenas entre os vários utilizadores<br>A conversação **TepChatCli** e solicita uma ligação à<br>A conversação **TepChatSrv** pretendida através do fornecimento<br>A conversação ocorre apenas entre os vários utiliza Cada utilizador executa localmente no seu posto de<br>trabalho a aplicação **TcpChatCli** e solicita uma ligação à<br>aplicação **TcpChatSrv** pretendida através do fornecimento<br>do correspondente endereço IP ou nome DNS.<br>A conversaç

Protocolo de aplicação - números de porto TCP<br>Por omissão, a aplicação TcpChatSrv aceita pedidos de<br>ligação TCP de clientes no porto 8099. Deve no entanto<br>ser possível ao administrador colocar a aplicação em<br>funcionamento Protocolo de aplicação - números de porto TCP<br>Por omissão, a aplicação TcpChatSrv aceita pedidos de<br>ligação TCP de clientes no porto 8099. Deve no entanto<br>ser possível ao administrador colocar a aplicação em<br>funcionamento **Protocolo de aplicação - números de porto TCP**<br>Por omissão, a aplicação **TcpChatSrv** aceita pedidos de<br>ligação TCP de clientes no porto 8099. Deve no entanto<br>ser possível ao administrador colocar a aplicação em<br>funcioname Protocolo de aplicação - números de porto TCP<br>Por omissão, a aplicação TcpChatSrv aceita pedidos de<br>ligação TCP de clientes no porto 8099. Deve no entanto<br>ser possível ao administrador colocar a aplicação em<br>funcionamento

Instituto Superior de Engenharia do Porto (ISEP) – Departamento de Engenharia Informática(DEI) – Computer Networks – André Moreira (asc@isep.ipp.pt) – 27<br>Instituto Superior de Engenharia do Porto (ISEP) – Departamento de E Por omissão, a aplicação **TepChatSrv** aceita pedidos de<br>ligação TCP de clientes no porto 8099. Deve no entanto<br>ser possível ao administrador colocar a aplicação em<br>funcionamento em outro número de porto.<br>Por omissão, a apl Por omissão, a aplicação **TepChatSrv** aceita pedidos de<br>ligação TCP de clientes no porto 8099. Deve no entanto<br>ser possível ao administrador colocar a aplicação em<br>funcionamento em outro número de porto.<br>Por omissão, a apl Por omissão, a aplicação **TepChatSrv** aceita pedidos de<br>ligação TCP de clientes no porto 8099. Deve no entanto<br>ser possível ao administrador colocar a aplicação em<br>funcionamento em outro número de porto.<br>Por omissão, a apl Por omissão, a aplicação **TepChatSrv** aceita pedidos de<br>ligação TCP de clientes no porto 8099. Deve no entanto<br>ser possível ao administrador colocar a aplicação em<br>funcionamento em outro número de porto.<br>Por omissão, a apl igação TCP de clientes no porto 8099. Deve no entanto<br>ser possível ao administrador colocar a aplicação em<br>funcionamento em outro número de porto.<br>Por omissão, a aplicação **TcpChatCli** solicita o<br>estabelecimento de uma lig

Protocolo de aplicação - mensagens<br>Daas as mensagens trocadas entre as aplicações poss<br>seguinte formato, doravante referido como mensagem: Protocolo de aplicação - mensagens<br>Todas as mensagens trocadas entre as aplicações possuem<br>o seguinte formato, doravante referido como mensagem:<br>CONTENT-LEN CONTENT **Protocolo de aplicação - mensagens**<br>Todas as mensagens trocadas entre as aplicações possuem<br>o seguinte formato, doravante referido como mensagem:<br>CONTENT-LEN CONTENT CONTENT

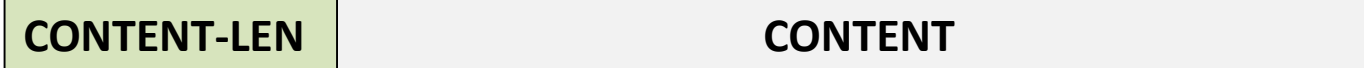

Excreve primeiro este byte, quando um aplicação<br>receber uma mensagem lê primeiro este byte. O valor do<br>LEN indica por quantos bytes é constituído o conteúdo<br>gem (CONTENT). O valor zero no CONTENT-LEN indica uma<br>vazia e dev **Protocolo de aplicação - mensagens**<br>
Todas as mensagens trocadas entre as aplicações possuem<br>
o seguinte formato, doravante referido como mensagem:<br> **CONTENT-LEN**: é um byte que deve ser interpretado como um valor<br>
inteir **Protocolo de aplicação - mensagens**<br>
Todas as mensagens trocadas entre as aplicações possuem<br>
o seguinte formato, doravante referido como mensagem:<br> **CONTENT-LEN CONTENT CONTENT CONTENT**<br> **CONTENT-LEN** : é um byte que d **Protocolo de aplicação - mensagens**<br>
Todas as mensagens trocadas entre as aplicações possuem<br>
o seguinte formato, doravante referido como mensagem:<br> **CONTENT-LEN**: é um byte que deve ser interpretado como um valor<br>
inteir Todas as mensagens trocadas entre as aplicações possuem<br>
o seguinte formato, doravante referido como mensagem:<br> **CONTENT-LEN**: é um byte que deve ser interpretado como um valor<br>
inteiro sem sinal (unsigned). O CONTENT-LEN Todas as mensagens trocadas entre as aplicações possuem<br>
o seguinte formato, doravante referido como mensagem:<br> **CONTENT-LEN**: é um byte que deve ser interpretado como um valor<br>
inteiro sem sinal (*unsigned*). O CONTENT-LE Todas as mensagens trocadas entre as aplicações possuem<br>
content formato, doravante referido como mensagem:<br> **CONTENT-LEN**: é um byte que deve ser interpretado como um valor<br>
inteiro sem sinal (unsigned). O CONTENT-LEN é o contrent commato, doravante referido como mensagem:<br> **CONTENT-LEN**: é um byte que deve ser interpretado como um valor<br>
inteiro sem sinal (unsigned). O CONTENT-LEN é o primeiro<br>
elemento evvidao, quando uma aplicação preten CONTENT-LEN CONTENT CONTENT<br>
comprendent como sinal (unsigned). O CONTENT-LEN é o primeiro<br>
elemento enviado, quando uma aplicação pretende enviar uma<br>
mensagem escreve primeiro este byte, quando uma aplicação<br>
pretende re CONTENT-LEN: é um byte que deve ser interpretado contribution sem sinal (unsigned). O CONTENT-LEN é<br>elemento enviado, quando uma aplicação pretende<br>mensagem escreve primeiro este byte, quando um<br>pretende receber uma mensag CONTENT-LEN: é um byte que deve ser interpretado como um valor<br>inteiro sem sinal (unsigned). O CONTENT-LEN é o primeiro<br>elemento enviado, quando uma aplicação pretende enviar uma<br>mensagem escreve primeiro este byte, quando CONTENT-LEN: é um byte que deve ser interpretado como um valor<br>inteiro sem sinal (*unsigned*). O CONTENT-LEN é o primeiro<br>elemento enviado, quando uma aplicação pretende enviar uma<br>mensagem escreve primeiro este byte, quan inteiro sem sinal (*unsigned*). O CONTENT-LE<br>elemento enviado, quando uma aplicação pret<br>mensagem escreve primeiro este byte, quan<br>pretende receber uma mensagem lê primeiro este<br>CONTENT-LEN indica por quantos bytes é const

**Protocolo de aplicação - diálogo de fecho de ligação**<br>ualquer diálogo pode ser interrompido através do<br>iálogo de fecho de ligação. **Protocolo de aplicação - diálogo de fecho de ligação**<br>Qualquer diálogo pode ser interrompido através do<br>diálogo de fecho de ligação.<br>O diálogo de fecho de ligação é sempre iniciado pela<br>aplicação **TCPChatCli** de acordo co

**Protocolo de aplicação - diálogo de fecho de l<br>Qualquer diálogo pode ser interrompido at<br>diálogo de fecho de ligação.<br>O diálogo de fecho de ligação é sempre inic<br>aplicação <b>TCPChatCli** de acordo com uma solic<br>utilizador. **Protocolo de aplicação - diálogo de fecho de ligação**<br>Qualquer diálogo pode ser interrompido através do<br>diálogo de fecho de ligação.<br>O diálogo de fecho de ligação é sempre iniciado pela<br>aplicação **TCPChatCli** de acordo co **Protocolo de aplicação - diálogo de fecho de ligação**<br>Qualquer diálogo pode ser interrompido através do<br>diálogo de fecho de ligação.<br>O diálogo de fecho de ligação é sempre iniciado pela<br>aplicação **TCPChatCli** de acordo co utilizador. **Protocolo de aplicação - diálogo de fecho de ligação**<br>Qualquer diálogo pode ser interrompido através do<br>diálogo de fecho de ligação.<br>O diálogo de fecho de ligação é sempre iniciado pela<br>aplicação **TCPChatCli** de acordo co **Protocolo de aplicação - diálogo de fecho de ligação**<br>Qualquer diálogo pode ser interrompido através do<br>diálogo de fecho de ligação.<br>O diálogo de fecho de ligação é sempre iniciado pela<br>aplicação **TCPChatCli** de acordo co

Solicicação **TCPChatSrv** a recebe deve remover esse<br>da sua lista clientes (se estiver na lista),<br>r à aplicação **TCPChatCli** uma mensagem também<br>confirmação de fecho da ligação) e de seguida<br>a ligação TCP correspondente.<br>ap Qualquer diálogo pode ser interrompido através do<br>diálogo de fecho de ligação.<br>O diálogo de fecho de ligação é sempre iniciado pela<br>aplicação **TCPChatCli** de acordo com uma solicitação do<br>utilizador.<br>Este diálogo é iniciad Qualquer diálogo pode ser interrompido através do<br>diálogo de fecho de ligação.<br>O diálogo de fecho de ligação é sempre iniciado pela<br>aplicação **TCPChatCli** de acordo com uma solicitação do<br>utilizador.<br>Este diálogo é iniciad diálogo de fecho de ligação.<br>O diálogo de fecho de ligação é sempre iniciado pela<br>aplicação **TCPChatCli** de acordo com uma solicitação do<br>utilizador.<br>Este diálogo é iniciado através do envio de uma mensagem<br>vazia (solicita O diálogo de fecho de ligação é sempre iniciado pela<br>aplicação **TCPChatCli** de acordo com uma solicitação do<br>utilizador.<br>Este diálogo é iniciado através do envio de uma mensagem<br>vazia (solicitação de fecho da ligação).<br>Qua e plicação **TCPChatCli** de acordo com uma solicitação<br>utilizador.<br>Este diálogo é iniciado através do envio de uma mens<br>vazia (solicitação de fecho da ligação).<br>Quando a aplicação **TCPChatSrv** a recebe deve remover<br>cliente utilizador.<br>Este diálogo é iniciado através do envio de uma mensagem<br>vazia (solicitação de fecho da ligação).<br>Quando a aplicação **TCPChatSrv** a recebe deve remover esse<br>cliente da sua lista clientes (se estiver na lista),<br> Este diálogo é iniciado através do envio de uma mensagem<br>vazia (solicitação de fecho da ligação).<br>Quando a aplicação **TCPChatSrv** a recebe deve remover esse<br>cliente da sua lista clientes (se estiver na lista),<br>devolver à a vazia (solicitação de fecho da ligação).<br>Quando a aplicação **TCPChatSrv** a recebe deve remover esse<br>cliente da sua lista clientes (se estiver na lista),<br>devolver à aplicação **TCPChatCli** uma mensagem também<br>vazia (confirma

Protocolo de aplicação - diálogo de nickname<br>diálogos iniciam-se após o estabelecimento bem sucedido da<br>gação TCP entre a aplicação **TCPChatCli** e a aplicação<br>pChatSrv (solicitada pela primeira). Protocolo de aplicação - diálogo de nickname<br>Os diálogos iniciam-se após o estabelecimento bem sucedido da<br>ligação TCP entre a aplicação TCPChatCli e a aplicação<br>TcpChatSrv (solicitada pela primeira).<br>O primeiro diálogo é Protocolo de aplicação - diálogo de nickname<br>Os diálogos iniciam-se após o estabelecimento bem sucedido da<br>ligação TCP entre a aplicação **TCPChatCli** e a aplicação<br>**TCPChatSrv** (solicitada pela primeira).<br>O primeiro diálog **Protocolo de aplicação - diálogo de nickname**<br>Os diálogos iniciam-se após o estabelecimento bem sucedio<br>ligação TCP entre a aplicação **TCPChatCli** e a apli<br>**TcpChatSrv** (solicitada pela primeira).<br>O primeiro diálogo é obr **Protocolo de aplicação - diálogo de nickname**<br>Os diálogos iniciam-se após o estabelecimento bem sucedido da<br>ligação TCP entre a aplicação **TCPChatCli** e a aplicação<br>**TCPChatSrv** (solicitada pela primeira).<br>O primeiro diál Protocolo de aplicação - diálogo de nickname<br>Os diálogos iniciam-se após o estabelecimento bem sucedido da<br>ligação TCP entre a aplicação **TCPChatCli** e a aplicação<br>**TCPChatSrv** (solicitada pela primeira).<br>O primeiro diálog

**Protocolo de aplicação - diálogo de nickname**<br>Os diálogos iniciam-se após o estabelecimento bem sucedido da<br>ligação TCP entre a aplicação **TCPChatCli** e a aplicação<br>**TCPChatSrv** (solicitada pela primeira).<br>O primeiro diál **Protocolo de aplicação - diálogo de nickname**<br>Os diálogos iniciam-se após o estabelecimento bem sucedido da<br>**Iigação TCP** entre a aplicação **TCPChatCli** e a aplicação<br>**TCPChatSrv** (solicitada pela primeira).<br>O primeiro di **Protocolo de aplicação - diálogo de nickname**<br>Os diálogos iniciam-se após o estabelecimento bem sucedido da<br>ligação TCP entre a aplicação **TCPChatCli** e a aplicação<br>**TcpChatSrv** (solicitada pela primeira).<br>O primeiro diál Protocolo de aplicação - diálogo de nickname<br>Os diálogos iniciam-se após o estabelecimento bem sucedido da<br>ligação TCP entre a aplicação TCPChatCli e a aplicação<br>TCPChatSrv (solicitada pela primeira).<br>O primeiro diálogo é Os diálogos iniciam-se após o estabelecimento bem sucedido da<br>ligação TCP entre a aplicação **TCPChatCli** e a aplicação<br>**TCPChatSrv** (solicitada pela primeira).<br>O primeiro diálogo é obrigatório e destina-se a definir um<br>**ni** o universo subsectivativo de la aplicação TCPChatCli e a aplicação TCPChatSrv (solicitada pela primeira).<br>
O primeiro diálogo é obrigatório e destina-se a definir um<br>
nickname único para o utilizador. O nickname é um texto **TopChatSrv** (solicitada pela primeira).<br>
O primeiro diálogo é obrigatório e destina-se a definir um<br> **nickname** único para o utilizador. O nickname é um texto<br>
arbitrário solicitado ao utilizador da aplicação **TCPChatCli** O primeiro diálogo é obrigatório e destina-se a definir um<br>nickname único para o utilizador. O nickname é um texto<br>arbitrário solicitado ao utilizador da aplicação **TCPChatCli**.<br>Após o estabelecimento da ligação TCP a apli primerio dialogo de consigueiro de considerativo de de um texto<br>arbitrário solicitado ao utilizador. O nickname é um texto<br>arbitrário solicitado ao utilizador da aplicação **TCPChatCli**.<br>Após o estabelecimento da ligação TC mickname unico para o ucilizador. O<br>arbitrário solicitado ao utilizador da ap<br>Após o estabelecimento da ligação TCP<br>envia uma mensagem com o **nickname**. O **Tc**<br>**nickname** está livre, em caso afirmat<br>mensagem com conteúdo Após o estabelecimento da ligação TCP a aplicação **TCPChatCli**envia uma mensagem com o **nickname**. O **TcpChatSrv** verifica se o<br> **nickname** está livre, em caso afirmativo responde com uma<br>
mensagem com conteúdo **OK** (em ma novia uma mensagem com o **nickname**. O **TcpChatSrv** verifica se o<br>
nickname está livre, em caso afirmativo responde com uma<br>
mensagem com conteúdo **OK** (em maiúsculas), adiciona o cliente à<br>
lista de clientes e passa ao **d** 

está livre, em caso afirmativo responde com uma<br>com conteúdo **OK** (em maiúsculas), adiciona o cliente à<br>clientes e passa ao **diálogo de chat**.<br>ckname já está a ser usado, a aplicação **TcpChatSrv**<br>com uma mensagem com conte envia uma mensagem com o **inclusivo.** The caso afirmativo responsagem com conteúdo **OK** (em maiúsculas), adicionalista de clientes e passa ao **diálogo de chat**.<br>Se o nickname já está a ser usado, a aplicação responde com u

**Protocolo de aplicação - diálogo de chat<br>diálogo de chat só se inicia após a conclusão bem sucedida do<br>álogo de nickname, estando o cliente já registado na lista de Protocolo de aplicação - diálogo de chat**<br>O diálogo de chat só se inicia após a conclusão bem sucedida do<br>diálogo de nickname, estando o cliente já registado na lista de<br>clientes gerida pelo **TcpChatSrv**.<br>Ao contrário dos **Protocolo de aplicação - diálogo de chat**<br>O diálogo de chat só se inicia após a conclusão bem sucedida do<br>diálogo de nickname, estando o cliente já registado na lista de<br>clientes gerida pelo **TcpChatSrv**.<br>Ao contrário dos

**Protocolo de aplicação - diálogo de chat**<br>O diálogo de chat só se inicia após a conclusão b<br>diálogo de nickname, estando o cliente já regista<br>clientes gerida pelo **TcpChatSrv**.<br>Ao contrário dos anteriores, este diálogo é **Protocolo de aplicação - diálogo de chat**<br>O diálogo de chat só se inicia após a conclusão bem sucedida do<br>diálogo de nickname, estando o cliente já registado na lista de<br>clientes gerida pelo **TcpChatSrv**.<br>Ao contrário dos **Protocolo de aplicação - diálogo de chat**<br>O diálogo de chat só se inicia após a conclusão bem sucedida do<br>diálogo de nickname, estando o cliente já registado na lista de<br>clientes gerida pelo **TcpChatSrv**.<br>Ao contrário dos **Protocolo de aplicação - diálogo de chat**<br>O diálogo de chat só se inicia após a conclusão bem sucedida do<br>diálogo de nickname, estando o cliente já registado na lista de<br>clientes gerida pelo **TcpChatSrv**.<br>Ao contrário dos **Protocolo de aplicação - diálogo de chat**<br>O diálogo de chat só se inicia após a conclusão bem sucedida do<br>diálogo de nickname, estando o cliente já registado na lista de<br>clientes gerida pelo **TcpChatSrv**.<br>Ao contrário dos O diálogo de chat só se inicia após a conclusão bem sucedida do<br>diálogo de nickname, estando o cliente já registado na lista de<br>clientes gerida pelo **TcpChatSrv**.<br>Ao contrário dos anteriores, este diálogo é assíncrono, em<br> O diálogo de chat só se inicia após a conclusã<br>diálogo de nickname, estando o cliente já regi<br>clientes gerida pelo **TcpChatSrv**.<br>Ao contrário dos anteriores, este diálogo<br>qualquer momento o **TcpChatSrv** pode receber<br>aplica O diálogo de chat só se inicia após a conclusão bem sucedida do<br>diálogo de nickname, estando o cliente já registado na lista de<br>clientes gerida pelo **TcpChatSrv**.<br>Ao contrário dos anteriores, este diálogo é assíncrono, em<br> diálogo de nickname, estando o cliente já registado na lista de<br>clientes gerida pelo **TopChatSrv**.<br>Ao contrário dos anteriores, este diálogo é assíncrono, em<br>qualquer momento o **TopChatSrv** pode receber uma mensagem da<br>apl clientes gerida pelo **TopChatSrv**.<br>Ao contrário dos anteriores, este diálogo é assíncrono, em<br>qualquer momento o **TopChatSrv** pode receber uma mensagem da<br>aplicação **TopChatCli** e em qualquer momento a aplicação<br>**TopChatCl** Ao contrário dos anteriores, este diálogo<br>qualquer momento o **TcpChatSrv** pode receber<br>aplicação **TcpChatCli** e em qualquer mome<br>**TcpChatCli** pode receber uma mensagem para apli<br>Nesta fase o **TcpChatCli** recebe do utilizad

**Instituto Superior de Engenharia do Porto (ISEP)** – Departamento de Engenharia Informática(DEI) – Computer Networks – André Moreira (asc@isep.ipp.pt) 31<br> **Institute Superior de Engenharia do Porto (ISEP)** – Departamento d qualquer momento o **TopChatSrv** pode receber uma mensagem da<br>aplicação **TopChatCli** e em qualquer momento a aplicação<br>**TopChatCli** pode receber uma mensagem para aplicação **TopChatSrv**.<br>Nesta fase o **TopChatSrv** recebe do **ExpChatCli** e em qualquer momento a aplicação<br> **TepChatCli** pode receber uma mensagem para aplicação **TepChatSrv**.<br>
Nesta fase o **TepChatSrv** recebe do utilizador mensagens de texto<br>
livre a enviar ao **TepChatSrv**.<br>
Quand

mensagem).

Protocolo de aplicação - diálogo de chat<br>este diálogo, quando o TcpChatSrv recebe uma mensagem<br>e uma aplicação TcpChatCli deve envia-la a todos os Protocolo de aplicação - diálogo de chat<br>Neste diálogo, quando o TcpChatSrv recebe uma mensagem<br>de uma aplicação TcpChatCli deve envia-la a todos os<br>clientes (na lista de clientes, incluindo o de origem da<br>mensagem), antes **Protocolo de aplicação - diálogo de chat**<br>Neste diálogo, quando o **TcpChatSrv** recebe uma mensagem<br>de uma aplicação **TcpChatCli** deve envia-la a todos os<br>clientes (na lista de clientes, incluindo o de origem da<br>mensagem), **Protocolo de aplicação - diálogo de chat**<br>Neste diálogo, quando o **TcpChatSrv** recebe uma mensagem<br>de uma aplicação **TcpChatCli** deve envia-la a todos os<br>clientes (na lista de clientes, incluindo o de origem da<br>mensagem), Protocolo de aplicação - diálogo de chat<br>Neste diálogo, quando o TcpChatSrv recebe uma mensagem<br>de uma aplicação TcpChatCli deve envia-la a todos os<br>clientes (na lista de clientes, incluindo o de origem da<br>mensagem), antes Protocolo de aplicação - diálogo de chat<br>Neste diálogo, quando o TcpChatSrv recebe uma mensagem<br>de uma aplicação TcpChatCli deve envia-la a todos os<br>clientes (na lista de clientes, incluindo o de origem da<br>mensagem), antes Protocolo de aplicação - diálogo de chat<br>Neste diálogo, quando o TcpChatSrv recebe<br>de uma aplicação TcpChatCli deve envia-le<br>clientes (na lista de clientes, incluindo c<br>mensagem), antes de o fazer insere no iníci<br>recebida cação - diálogo de chat<br>ando o TcpChatSrv recebe uma mensagem<br>TcpChatCli deve envia-la a todos os<br>de clientes, incluindo o de origem da<br>le o fazer insere no início da mensagem<br>ne correspondente ao cliente de origem<br>rma:<br>[n Neste diálogo, quando o **TopChatSrv** recebe uma mensagem<br>de uma aplicação **TopChatCli** deve envia-la a todos os<br>clientes (na lista de clientes, incluindo o de origem da<br>mensagem), antes de o fazer insere no início da mensa de uma aplicação **TcpChatCli** deve envia-la a todos os<br>clientes (na lista de clientes, incluindo o de origem da<br>mensagem), antes de o fazer insere no início da mensagem<br>recebida o nickname correspondente ao cliente de orig

O diálogo de chat, em qualquer momento a<br> **Srv.** Essa mensagem deve ser apresentada ao<br>
dor.<br>
o diálogo de chat, a aplicação **TcpChatCli** pode<br>
o **diálogo de fecho de ligação** caso o utilizador<br>
a sair da sua aplicação **Tc** clientes (na lista de clientes, incluindo o de origem da<br>mensagem), antes de o fazer insere no início da mensagem<br>recebida o nickname correspondente ao cliente de origem<br>da mensagem, na forma:<br>**[nickname] MENSAGEM-RECEBIDA** utilizador. Independent and Independent and Independent Control (Independent Control of aplicação TcpChatCli pode receber uma mensagem do<br>TepChatSrv. Essa mensagem deve ser apresentada ao<br>TepChatSrv. Essa mensagem deve ser apresentada Inickname] MENSAGEM-RECEBIDA<br>Durante o diálogo de chat, em qualquer momento a<br>aplicação **TcpChatCli** pode receber uma mensagem do<br>**TcpChatSrv**. Essa mensagem deve ser apresentada ao<br>utilizador.<br>Durante o diálogo de chat, a **Prediction Context** (Inickname) MENSAGEM-RECEBIDA<br>
Durante o diálogo de chat, em qualquer mon<br> **TcpChatSrv**. Essa mensagem deve ser apresent<br>
utilizador.<br>
Durante o diálogo de chat, a aplicação **TcpChat**<br>
iniciar o **diálo** 

# Comentários gerais sobre a implementação

**Comentários gerais sobre a implementação<br>Receção assíncrona - threads<br>TcpChatSrv – pedidos de ligação TCP de novos clientes e<br>mensagens enviadas por clientes constituem os eventos de<br>receção assíncrona com que a aplicação** Comentários gerais sobre a implementação<br>Receção assíncrona - threads<br>TopChatSrv - pedidos de ligação TCP de novos clientes e<br>mensagens enviadas por clientes constituem os eventos de<br>receção assíncrona com que a aplicação **Comentários gerais sobre a implementação<br>
Receção assíncrona - threads<br>
TopChatSrv - pedidos de ligação TCP de novos clientes e<br>
mensagens enviadas por clientes constituem os eventos de<br>
receção assíncrona com que a aplic Comentários gerais sobre a implementação<br>
Receção assíncrona - threads<br>
TopChatSrv - pedidos de ligação TCP de novos clientes e<br>
mensagens enviadas por clientes constituem os eventos de<br>
receção assíncrona com que a aplic Comentários gerais sobre a implementação<br>Receção assíncrona - threads<br>TopChatSrv - pedidos de ligação TCP de novos cl<br>mensagens enviadas por clientes constituem os ex<br>receção assíncrona com que a aplicação terá de** 

**Comentários gerais sobre a implementação**<br> **Receção assíncrona - threads**<br> **TcpChatSrv** - pedidos de ligação TCP de novos clientes e<br>
mensagens enviadas por clientes constituem os eventos de<br>
receção assíncrona com que a **Comentários gerais sobre a implementação**<br> **Receção assíncrona - threads**<br> **TopChatSrv** - pedidos de ligação TCP de novos clientes e<br>
mensagens enviadas por clientes constituem os eventos de<br>
receção assíncrona com que a Comentarios gerais sobre a implementação<br>Receção assíncrona - threads<br>TopChatSrv - pedidos de ligação TCP de novos clientes e<br>mensagens enviadas por clientes constituem os eventos de<br>receção assíncrona com que a aplicação **Receção assíncrona - threads**<br> **TopChatSrv** - pedidos de ligação TCP de novos clientes e<br>
mensagens enviadas por clientes constituem os eventos de<br>
receção assíncrona com que a aplicação terá de lidar e<br>
como é típico de TopChatSrv - pedidos de ligação TCP de novos<br>mensagens enviadas por clientes constituem os<br>receção assíncrona com que a aplicação terá<br>como é típico de qualquer servidor TCP.<br>TopChatCli - na fase de diálogo de chat e<br>event mensagens enviadas por clientes constituem os eventos de<br>receção assíncrona com que a aplicação terá de lidar e<br>como é típico de qualquer servidor TCP.<br>**TepChatCli** - na fase de diálogo de chat existem dois<br>eventos de rece meneção assíntrona com que a aplicação terá de lidar e<br>como é típico de qualquer servidor TCP.<br>**TepChatCli** - na fase de diálogo de chat existem dois<br>eventos de receção assíncrona: leitura de mensagens<br>enviadas pelo TepCha receção assinctiona com que a apircação dera de indar e<br>como é típico de qualquer servidor TCP.<br>**TepChatCli** - na fase de diálogo de chat existem dois<br>eventos de receção assíncrona: leitura de mensagens<br>enviadas pelo TepCh como e Lipico de qualquer servidor ICP.<br>TcpChatCli - na fase de diálogo de c<br>eventos de receção assíncrona: leitu<br>enviadas pelo TcpChatSrv através da lig.<br>de mensagens digitadas localmente pelo<br>serem enviadas ao TcpChatSrv TcpChatCli - na fase de diàlogo de chat existem dois<br>eventos de receção assíncrona: leitura de mensagens<br>enviadas pelo TcpChatSrv através da ligação TCP; leitura<br>de mensagens digitadas localmente pelo utilizador para<br>serem eventos de receção assíncrona: leitura de mensagens<br>enviadas pelo TcpChatSrv através da ligação TCP; leitura<br>de mensagens digitadas localmente pelo utilizador para<br>serem enviadas ao TcpChatSrv.<br>Desta forma, no TcpChatSrv t

S pelo TcpChatSrv através da ligação TCP; leitura<br>agens digitadas localmente pelo utilizador para<br>wiadas ao TcpChatSrv.<br>prma, no TcpChatSrv terão de existir pelo menos: um<br>disponível para aceitar ligações de novos clientes enviadas pelo TcpChatSrv através da ligação TCP;<br>de mensagens digitadas localmente pelo utilizador.<br>serem enviadas ao TcpChatSrv.<br>Desta forma, no TcpChatSrv terão de existir pelo me<br>thread disponível para aceitar ligações

Estruturas de dados<br>TcpChatCli – embora necessite de dois threads, a<br>aplicação cliente pode ser bastante simples e não<br>necessita de gerir qualquer quantidade significativa de<br>dados. Estruturas de dados<br>TopChatCli - embora necessite de dois threads, a<br>aplicação cliente pode ser bastante simples e não<br>necessita de gerir qualquer quantidade significativa de<br>dados. Estruturas de dados<br>
TopChatCli - embora necessite de dois threads, a<br>
aplicação cliente pode ser bastante simples e não<br>
necessita de gerir qualquer quantidade significativa de<br>
dados. dados.

Srv – por seu lado o servidor terá de gerir uma<br>de clientes, cada cliente terá determinadas<br>dades, como por exemplo o nickname. Será de<br>r neste caso a definição de uma classe para<br>ntar e gerir um objeto do tipo cliente e u TopChatCli – embora necessite de dois threads, a<br>aplicação cliente pode ser bastante simples e não<br>necessita de gerir qualquer quantidade significativa de<br>dados.<br>TopChatSrv – por seu lado o servidor terá de gerir uma<br>lista **TepChatCli** – embora necessite de dois threads, a<br>aplicação cliente pode ser bastante simples e não<br>necessita de gerir qualquer quantidade significativa de<br>dados.<br>**TepChatSrv** – por seu lado o servidor terá de gerir uma<br>l **TropChatCli** – embora necessite de dois threads, a<br>aplicação cliente pode ser bastante simples e não<br>necessita de gerir qualquer quantidade significativa de<br>dados.<br>**TropChatSrv** – por seu lado o servidor terá de gerir uma **TepChatCli** - embora necessite de dois threads, a<br>aplicação cliente pode ser bastante simples e não<br>necessita de gerir qualquer quantidade significativa de<br>dados.<br>**TepChatSrv** - por seu lado o servidor terá de gerir uma<br>l representar e inverter alle anti-ser pode ser bastante simples e não<br>necessita de gerir qualquer quantidade significativa de<br>dados.<br>**TepChatSrv** - por seu lado o servidor terá de gerir uma<br>lista de clientes, cada cliente t recessita de gerir qualquer quantidade significativa de<br>dados.<br>TopChatSrv - por seu lado o servidor terá de gerir uma<br>lista de clientes, cada cliente terá determinadas<br>propriedades, como por exemplo o nickname. Será de<br>pon rcpChatSrv - por seu lado o servidor<br> **TcpChatSrv** - por seu lado o servidor<br>
lista de clientes, cada cliente<br>
propriedades, como por exemplo o inponderar neste caso a definição de<br>
representar e gerir um objeto do t:<br>
out

# Locking

**Locking<br>TcpChatCli** – embora existam dois threads, não são de<br>prever aqui problemas de concorrência porque cada thread<br>utiliza recursos diferentes, um lê o texto digitado e<br>escreve-o no OutputStream, o outro lê mensagens **Locking**<br> **TcpChatCli** - embora existam dois threads, não são de<br>
prever aqui problemas de concorrência porque cada thread<br>
utiliza recursos diferentes, um lê o texto digitado e<br>
secreve-o no OutputStream, o outro lê mens **Locking**<br> **TopChatCli** - embora existam dois threads, não são de<br>
prever aqui problemas de concorrência porque cada thread<br>
utiliza recursos diferentes, um lê o texto digitado e<br>
escreve-o no OutputStream, o outro lê mens **Locking**<br> **TopChatCli** - embora existam dois threads, não são de<br>
prever aqui problemas de concorrência porque cada thread<br>
utiliza recursos diferentes, um lê o texto digitado e<br>
escreve-o no OutputStream, o outro lê mens **Locking**<br> **TopChatCli** - embora existam dois threads, não são de<br>
prever aqui problemas de concorrência porque cada thread<br>
utiliza recursos diferentes, um lê o texto digitado e<br>
escreve-o no OutputStream, o outro lê mens **Iocking**<br> **TcpChatCli** – embora existam dois threads, não são de<br>
prever aqui problemas de concorrência porque cada thread<br>
utiliza recursos diferentes, um lê o texto digitado e<br>
escreve-o no OutputStream, o outro lê mens **Locking**<br> **TepChatCli** - embora existam dois thread<br>
prever aqui problemas de concorrência porq<br>
utiliza recursos diferentes, um lê o te:<br>
escreve-o no OutputStream, o outro lê<br>
InputStream e apresenta-as ao utilizador.<br> TopChatCli - embora existam dois threads, não são de<br>prever aqui problemas de concorrência porque cada thread<br>utiliza recursos diferentes, um lê o texto digitado e<br>escreve-o no OutputStream, o outro lê mensagens do<br>InputSt **TepChatCli** - embora existam dois threads, não são de<br>prever aqui problemas de concorrência porque cada thread<br>utiliza recursos diferentes, um lê o texto digitado e<br>escreve-o no OutputStream, o outro lê mensagens do<br>Input

Instituto Superior de Engenharia do Porto (ISEP) – Departamento de Engenharia Informática(DEI) – Computer Networks – André Moreira (asc@isep.ipp.pt) 35<br>
Instituto Superior de Engenharia do Porto (ISEP) – Departamento de En de vários clientes temos de evitar que essas mensagens sejam erais and the mesmo tempo no mesmo tempo no mesmo diplicado e<br>escreve-o no OutputStream, o outro lê mensagens do<br>InputStream e apresenta-as ao utilizador.<br>TopChatSrv - existem pelo menos dois aspetos de<br>concorrência escreve-o no OutputStream, o outputStream e apresenta-as ao utili:<br> **TepChatSrv** - existem pelo meno<br>
concorrência a considerar:<br>
- Escrita nos OutputStream - para c<br>
OutputStream, se forem recebidas<br>
de vários clientes te InputStream e apresenta-as ao utilizador.<br> **TopChatSrv** - existem pelo menos dois aspetos de<br>
concorrência a considerar:<br>
- Escrita nos OutputStream - para cada cliente existe um<br>
OutputStream, se forem recebidas mensagens **TcpChatSrv** - existem pelo menos dois aspetos de<br>concorrência a considerar:<br>- Escrita nos OutputStream - para cada cliente existe um<br>OutputStream, se forem recebidas mensagens simultâneas<br>de vários clientes temos de evita remocratica a considerar:<br>
- Escrita nos OutputStream - para cada cliente existe um<br>
OutputStream, se forem recebidas mensagens simultâneas<br>
de vários clientes temos de evitar que essas mensagens<br>
sejam escritas ao mesmo t

 $m$ útua.

**Java - Objetos**<br>Uma vantagem da programação orientada a objetos (OOP) é<br>que os objetos são adequados para representar entidades<br>do mundo real (da especificação geral do problema).<br>Um objeto contém dados e métodos para int **Java - Objetos**<br>Uma vantagem da programação orientada a objetos (OOP) é<br>que os objetos são adequados para representar entidades<br>do mundo real (da especificação geral do problema).<br>Um objeto contém dados e métodos para int **Java - Objetos**<br>Uma vantagem da programação orientada a objetos (OOP) é<br>que os objetos são adequados para representar entidades<br>do mundo real (da especificação geral do problema).<br>Um objeto contém dados e métodos para int <mark>Java - Objetos</mark><br>Uma vantagem da programação orient<br>que os objetos são adequados para

**Java - Objetos**<br>Uma vantagem da programação orientada a objetos (OOP) é<br>que os objetos são adequados para representar entidades<br>do mundo real (da especificação geral do problema).<br>Um objeto contém dados e métodos para int **Java - Objetos**<br>Uma vantagem da programação orientada a objetos (OOP) é<br>que os objetos são adequados para representar entidades<br>do mundo real (da especificação geral do problema).<br>Um objeto contém dados e métodos para int **Java - Objetos**<br>Uma vantagem da programação orientada a objetos (OOP) é<br>que os objetos são adequados para representar entidades<br>do mundo real (da especificação geral do problema).<br>Um objeto contém dados e métodos para int **Java - Objetos**<br>Uma vantagem da programação orientada a objetos (OOP) é<br>que os objetos são adequados para representar entidades<br>do mundo real (da especificação geral do problema).<br>Um objeto contém dados e métodos para int Uma vantagem da programação orientada a objetos (OOP) é<br>que os objetos são adequados para representar entidades<br>do mundo real (da especificação geral do problema).<br>Um objeto contém dados e métodos para interagir com<br>esses Uma vantagem da programação orientada a objetos (OOP) é<br>que os objetos são adequados para representar entidades<br>do mundo real (da especificação geral do problema).<br>Um objeto contém dados e métodos para interagir com<br>esses que os objetos são adequados para representar entidades<br>do mundo real (da especificação geral do problema).<br>Um objeto contém dados e métodos para interagir com<br>esses dados, os dados de um objeto **devem ser privados**<br>(apena do mundo real (da especificação geral do problema).<br>Um objeto contém dados e métodos para interagir com<br>esses dados, os dados de um objeto **devem ser privados**<br>(apenas acessíveis aos métodos do próprio objeto).<br>Alguns dado

OS objetos, de forma indireta, através da<br>
Ao de **métodos públicos** definidos pelo objeto.<br>
nto dos métodos públicos disponibilizados por um<br>
pode ser designado a interface do objeto.<br>
que quando nos referimos a dados de u Um objeto contém dados e métodos para interagir com<br>esses dados, os dados de um objeto **devem ser privados**<br>(apenas acessíveis aos métodos do próprio objeto).<br>Alguns dados de um objeto serão acessíveis externamente<br>a outro esses dados, os dados de um objeto **devem ser privados**<br>(apenas acessíveis aos métodos do próprio objeto).<br>Alguns dados de um objeto serão acessíveis externamente<br>a outros objetos, de forma indireta, através da<br>invocação d (apenas acessíveis aos métodos do próprio objeto).<br>Alguns dados de um objeto serão acessíveis externamente<br>a outros objetos, de forma indireta, através da<br>invocação de **métodos públicos** definidos pelo objeto.<br>O conjunto d Alguns dados de um objeto serão acessíveis externamente<br>a outros objetos, de forma indireta, através da<br>invocação de **métodos públicos** definidos pelo objeto.<br>O conjunto dos métodos públicos disponibilizados por um<br>objeto books, de forma indireta, atra<br>invocação de **métodos públicos** definidos pelo obje<br>O conjunto dos métodos públicos disponibilizados<br>objeto pode ser designado a interface do objeto.<br>Note-se que quando nos referimos a dados

**Java - Classes e construtores**<br>Um tipo de objeto é definido através de uma declaração<br>de classe.<br>Uma vez declarada uma classe podem ser criados vários<br>objetos (instanciação) dessa classe (tipo). **Java - Classes e construtores**<br>Jm tipo de objeto é definido atra<br>de classe.

Java - Classes e construtores<br>Um tipo de objeto é definido<br>de classe.<br>Uma vez declarada uma classe<br>objetos (instanciação) dessa c **Java – Classes e construtores**<br>Um tipo de objeto é definido através de uma declaração<br>de classe.<br>Uma vez declarada uma classe podem ser criados vários<br>objetos (instanciação) dessa classe (tipo).<br>No Java a instanciação de

**Java - Classes e construtores**<br>Um tipo de objeto é definido através de uma declaração<br>de classe.<br>Uma vez declarada uma classe podem ser criados vários<br>objetos (instanciação) dessa classe (tipo).<br>No Java a instanciação de **Java - Classes e construtores**<br>Um tipo de objeto é definido através de uma declaração<br>de classe.<br>Uma vez declarada uma classe podem ser criados vários<br>objetos (instanciação) dessa classe (tipo).<br>No Java a instanciação de **Java – Classes e construtores**<br>Um tipo de objeto é definido através de uma declaração<br>de classe.<br>Uma vez declarada uma classe podem ser criados vários<br>objetos (instanciação) dessa classe (tipo).<br>No Java a instanciação de classe.

Imstitutor da classe **tem o mesmo nome da classe**<br>implicitamente definio, no entanto também<br>definir um, deve ser público, não estático e não<br>qualquer valor (implicitamente devolve uma<br>a da classe).<br>inte o construtor será u Um tipo de objeto é definido através de uma declaração<br>de classe.<br>Uma vez declarada uma classe podem ser criados vários<br>objetos (instanciação) dessa classe (tipo).<br>No Java a instanciação de um objeto realiza-se através<br>da Um tipo de objeto é definido através de uma declaração<br>de classe.<br>Uma vez declarada uma classe podem ser criados vários<br>objetos (instanciação) dessa classe (tipo).<br>No Java a instanciação de um objeto realiza-se através<br>da de classe.<br>Uma vez declarada uma classe podem ser criados vários<br>objetos (instanciação) dessa classe (tipo).<br>No Java a instanciação de um objeto realiza-se através<br>da declaração **new** aplicada ao método construtor da<br>class Uma vez declarada uma classe podem ser criados vários<br>objetos (instanciação) dessa classe (tipo).<br>No Java a instanciação de um objeto realiza-se através<br>da declaração **new** aplicada ao método construtor da<br>classe.<br>O método ema del instanciação) dessa classe (tipo<br>objetos (instanciação de um objeto re<br>da declaração **new** aplicada ao método<br>classe.<br>O método construtor da classe **tem o mesm**<br>e está implicitamente definido, no<br>podemos definir um No Java a instanciação de um objeto realiza-se através<br>da declaração **new** aplicada ao método construtor da<br>classe.<br>O método construtor da classe **tem o mesmo nome da classe**<br>e está implicitamente definido, no entanto tamb da declaração **new** aplicada ao método construtor da<br>classe.<br>O método construtor da classe **tem o mesmo nome da classe**<br>e está implicitamente definido, no entanto também<br>podemos definir um, deve ser público, não estático e

criado.

**Java – elementos estáticos da classe**<br>Os vários objetos criados a partir de uma classe<br>(instâncias ou exemplares) são totalmente autónomos.<br>Cada um tem os seus dados e métodos totalmente<br>independentes dos restantes objeto **Java – elementos estáticos da classe**<br>Os vários objetos criados a partir de uma classe<br>(instâncias ou exemplares) são totalmente autónomos.<br>Cada um tem os seus dados e métodos totalmente<br>independentes dos restantes objeto Java – elementos estáticos da classe<br>Os vários objetos criados a partir de uma classe<br>(instâncias ou exemplares) são totalmente autónomos.<br>Cada um tem os seus dados e métodos totalmente<br>independentes dos restantes objetos Java – elementos estáticos da classe<br>Os vários objetos criados a partir de uma classe<br>(instâncias ou exemplares) são totalmente autónomos.<br>Cada um tem os seus dados e métodos totalmente<br>independentes dos restantes objetos **Java - elementos estáticos da classe**<br>Os vários objetos criados a partir de uma<br>(instâncias ou exemplares) são totalmente auto<br>Cada um tem os seus dados e métodos tot<br>independentes dos restantes objetos criados e métodos Java – elementos estáticos da classe<br>)s vários objetos criados a partir de uma c<br>(instâncias ou exemplares) são totalmente autón Java – elementos estáticos da classe<br>Os vários objetos criados a partir de uma classe<br>(instâncias ou exemplares) são totalmente autónomos.<br>Cada um tem os seus dados e métodos totalmente<br>independentes dos restantes objetos

Institute Superior de Engenharia do Porto (ISEP) – Departamento de Engenharia Informática(DEI) – Computer Networks – André Moreira (asc@isep.ipp.pt) 38<br>
Instituto Superior de Engenharia do Porto (ISEP) – Departamento de En Java – elementos estáticos da classe<br>Os vários objetos criados a partir de uma classe<br>(instâncias ou exemplares) são totalmente autónomos.<br>Cada um tem os seus dados e métodos totalmente<br>independentes dos restantes objetos outros de contrar de serán de uma classe<br>(instâncias ou exemplares) são totalmente autónomos.<br>Cada um tem os seus dados e métodos totalmente<br>independentes dos restantes objetos criados por<br>instanciação da mesma classe.<br>Ao Os vários objetos criados a partir de uma classe<br>(instâncias ou exemplares) são totalmente autónomos.<br>Cada um tem os seus dados e métodos totalmente<br>independentes dos restantes objetos criados por<br>instanciação da mesma cla cas varios corpetos criados a partir de uma crasse<br>(instâncias ou exemplares) são totalmente autónomos.<br>Cada um tem os seus dados e métodos totalmente<br>independentes dos restantes objetos criados por<br>instanciação da mesma c (instâncias). instanciação da mesma classe.<br>
Ao declarar uma classe podemos declarar alguns dos seus<br>
dados e métodos como sendo estáticos (**static**), por<br>
oposição aos restantes que serão não estáticos por<br>
omissão. **Os elementos estát** Ao declarar uma classe podemos declarar alguns dos seus<br>dados e métodos como sendo estáticos (**static**), por<br>oposição aos restantes que serão não estáticos por<br>omissão. **Os elementos estáticos apenas existem na<br>classe**, **n** Ao declarar uma classe podemos declarar alguns dos seus<br>dados e métodos como sendo estáticos (**static**), por<br>oposição aos restantes que serão não estáticos por<br>omissão. **Os elementos estáticos apenas existem na**<br>**classe**, dados e métodos como sendo estáticos (**stati**co<br>oposição aos restantes que serão não estático<br>omissão. **Os elementos estáticos apenas exisclasse**, **não nos objetos criados a partir da**<br>(instâncias).<br>Os elementos estáticos

Java – elementos estáticos da classe<br>Na classe (objeto único e global referenciado pelo nome<br>da classe) não existem elementos não estáticos, logo em<br>métodos estáticos apenas podem ser usados dados<br>estáticos da classe e mét Java – elementos estáticos da classe<br>Na classe (objeto único e global referenciado pelo nome<br>da classe) não existem elementos não estáticos, logo em<br>métodos estáticos apenas podem ser usados dados<br>estáticos da classe e mét Java – elementos estáticos da classe<br>Na classe (objeto único e global referenciado pelo nome<br>da classe) não existem elementos não estáticos, logo em<br>métodos estáticos da classe e métodos estáticos da classe.<br>státicos da cl Java – elementos estáticos da classe<br>Na classe (objeto único e global referenciado pelo nome<br>da classe) não existem elementos não estáticos, logo em<br>métodos estáticos da classe e métodos estáticos da classe.<br>Numa instância **Java - elementos estáticos da classe**<br>Va classe (objeto único e global re<br>da classe) não existem elementos não<br>métodos estáticos apenas podem

Java – elementos estáticos da classe<br>Na classe (objeto único e global referenciado pelo nome<br>da classe) não existem elementos não estáticos, logo em<br>métodos estáticos apenas podem ser usados dados<br>estáticos da classe e mét **Java – elementos estáticos da classe**<br>Na classe (objeto único e global referenciado pelo nome<br>da classe) não existem elementos não estáticos, logo em<br>métodos estáticos apenas podem ser usados dados<br>estáticos da classe e m **Java – elementos estáticos da classe**<br>Na classe (objeto único e global referenciado pelo nome<br>da classe) não existem elementos não estáticos, logo em<br>métodos estáticos apenas podem ser usados dados<br>estáticos da classe e m Na classe (objeto único e global referenciado pelo nome<br>da classe) não existem elementos não estáticos, logo em<br>métodos estáticos apenas podem ser usados dados<br>estáticos da classe e métodos estáticos da classe.<br>Numa instân da classe) não existem elementos não estáticos, logo em<br>métodos estáticos apenas podem ser usados dados<br>estáticos da classe e métodos estáticos da classe.<br>Numa instância da classe (objeto) apenas existem dados e<br>métodos nã estáticos estáticos apenas podem ser usados da<br>estáticos da classe e métodos estáticos da classe.<br>Numa instância da classe (objeto) apenas existem dad<br>métodos não estáticos, mas nos métodos não estáticos<br>cum objeto podemos Numa instância da classe (objeto) apenas existem dados e<br>métodos não estáticos, mas nos métodos não estáticos de<br>um objeto podemos usar dados e métodos estáticos da<br>classe, isso significa que estamos a interagir<br>diretament Numa instância da classe (objeto) apenas existem dados e<br>métodos não estáticos, mas nos métodos não estáticos de<br>um objeto podemos usar dados e métodos estáticos da<br>classe, isso significa que estamos a interagir<br>diretament estáticos não estáticos, mas nos métodos não estáticos de<br>um objeto podemos usar dados e métodos estáticos da<br>classe, isso significa que estamos a interagir<br>diretamente com o mencionado objeto único e global<br>referenciado p mum objeto podemos usar dados e métodos estáticos (classe, isso significa que estamos a interagior diretamente com o mencionado objeto único e globareferenciado pelo nome da classe.<br>Este aspeto foi anteriormente referido a

It operances usar dados e métodos estáticos da<br>isso significa que estamos a interagir<br>mte com o mencionado objeto único e global<br>iado pelo nome da classe.<br>peto foi anteriormente referido a propósito da<br>ão de métodos *synch*